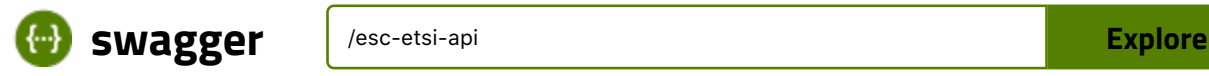

### **ESC ETSI API 5.0.0 OAS3**

/esc-etsi-api

Documentation :

## **ETSI-MANO REST Northbound API**

This new REST API is another programmatic interface to ESC that uses a REST architecture. The API accepts and returns HTTP or HTTPS messages that contain JavaScript Object Notation (JSON).

It is the payloads for these request/responses that a defined by the European Telecommunications Standards Institute (ETSI), specifically around Management and Orchestration (MANO). It contains its own data model, designed around the ETSI-MANO specification (ETSI GS NFV-SOL 003 V2.4.1), that abstracts away from the ESC core data model.

This initial implementation of the ETSI-MANO standards for NFV is to address the Or-Vnfm reference point, i.e. the interface between the Network Function Virtualisation Orchestrator (NFVO) and the Virtual Network Function Manager (VNFM).

The Or-Vnfm reference point to details the interactions to onboard ETSI-compliant VNF packages, manage resources, and VNF lifecycle management (LCM) operations.

During the lifespan of a VNF Instance, it moves between INSTANTIATED and NOT\_INSTANTIATED states, whereas operations that perform LCM operations have a more complex state machine, as per the diagram below.

The ETSI-MANO specification considers provisioning of many components of a network service outside the remit of the VNFM, namely:

- Tenants
- Images
- Flavours
- External Networks/Virtual Link
- Externally Managed Internal Virtual Link
- Subnets

This means that LCM operations on an instance of a VNF submitted to the ETSI-MANO REST API expect these resources to be created out-of-band (OOB) as far as the VNFM is concerned. It is likely that these resources are created via the NVFO, either at the time of onboarding the VNF package or onboarding the tenant, and will be represented by VIM (Virtual Infrastructure Manager) identifiers in the request to ESC.

# **Managing Resources**

Managing Resources via the ETSI-MANO API The ETSI-MANO API communicates with NFVO for lifecycle management. A configuration template, the Virtual Network Function Descriptor (VNFD) file describes the deployment parameters and operational behaviors of a VNF type. The VNFD is used in the process of deploying a VNF and managing the lifecycle of a VNF instance. The flow of operations to deploy a VNF instance is:

- 1. Create VNF Identifier
- 2. Instantiate VNF The flow of operations to fully undeploy (and release resources used by a VNF instance) is:
- 3. Terminate VNF
- 4. Delete VNF Identifier

The other LCM operations are applicable once the VNF has been instantiated, except from Query which is applicable at any time since it does not modify the VNF.

# **LCM Operations**

Here is an overview of the operations that can affect a VNF instance.

- **Create VNF Identifier**: Generate a new VNF Instance Id (a universally unique identifier) that is subsequently used as a handle to reference the instance upon which to execute further operations.
- **Instantiate VNF**: Deploy a new VNF instance in the VIM. The Instantiate request will contain instance-specific values and this, coupled with the VNFD and the Grant information will provide all the information required by the VIM to deploy the VNF. The VNFD is retrieved from the NFVO as part of this call flow which provides the resource requirements for the VNF to be instantiated. This data set is then further supplemented by requesting permission from the NFVO to continue with the request which returns Grant information that converts some of these resource requirements to actual resources that are reserved in the VIM.
- **Operate VNF**: Allow a VNF instance to be started or stopped. The resources are not released or changed, but the VNF instance in the VIM is toggled between these two states.
- **Query VNF**: Query one or more VNF instances known to ESC. This is a specific REST endpoint that can be filtered to find specific instances. In this initial release, the instances can be filtered by the VNF Instance Id.
- **Scale VNF**: Scale VNF instance incrementally.
- **Scale VNF to Level**: Scale VNF instance to target level.
- **Terminate VNF**: Undeploy the VNF instance in the VIM. The resources themselves remain reserved for the VNF instance, however the VNF itself is undeployed.
- **Delete VNF Identifier**: The resources are fully released in the VIM and in ESC and the associated VNF instance identifer is also released.
- **Heal VNF**: Recover a VNF.
- **Modify VNF**: Modify a VNF resource.
- **Change External VNF Connectivity**: Change the deployment flavour of a VNF instance.
- **Change VNF Flavour**: Change the deployment flavour of a VNF instance.

#### **Server**

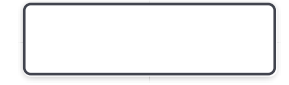

**Or-Vnfm vnf\_instances**<br>**Or-Vnfm vnf\_instances** this resource to create individual VNF instance This resource represents VNF instances for the this resource to create individual VNF instance resources, and to query VNF instances.

**GET /or\_vnfm/vnflcm/v1/vnf\_instances** Query multiple VNF instances

**POST /or\_vnfm/vnflcm/v1/vnf\_instances** Create a VNF Instance resource

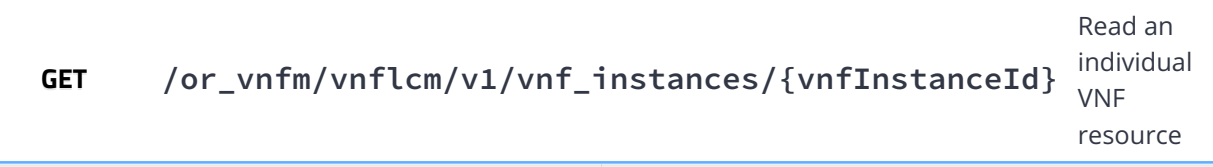

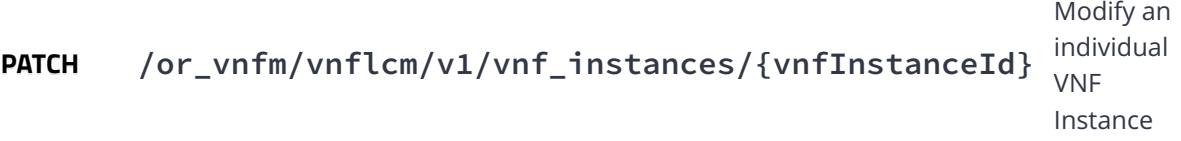

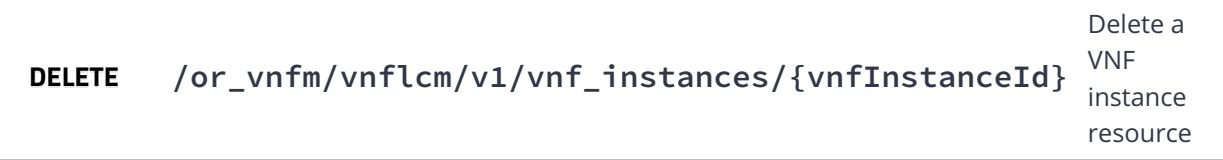

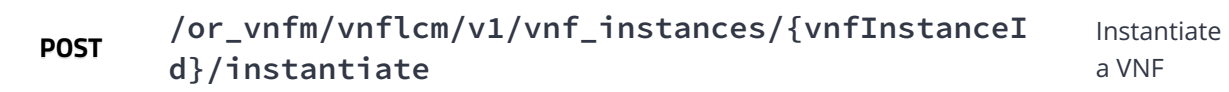

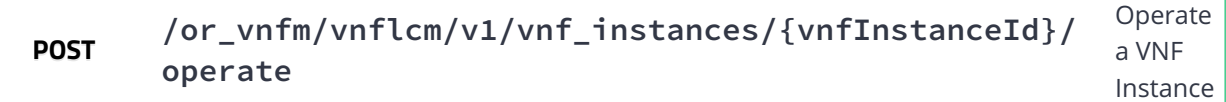

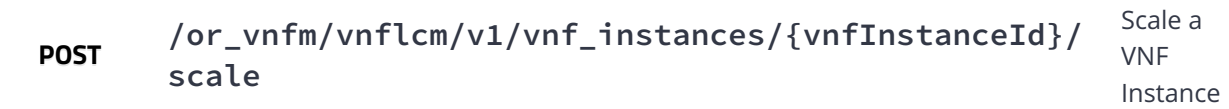

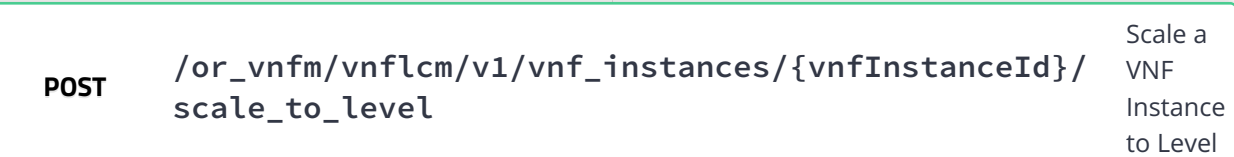

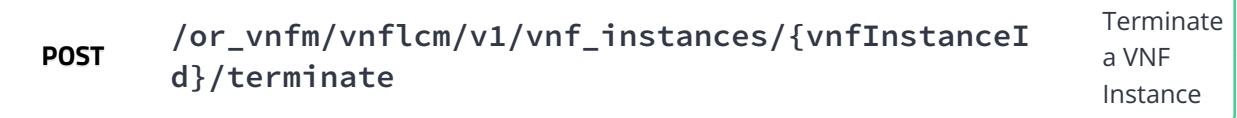

**Ve-Vnfm Referrence Point. The client can use**<br>This resource to create individual VNF instance in the **VICE of the Stance Stance in the U** This resource represents VNF instances for the this resource to create individual VNF instance resources, and to query VNF instances.

 $\checkmark$ 

**GET /ve\_vnfm/vnflcm/v1/vnf\_instances** Query multiple VNF instances

**POST /ve\_vnfm/vnflcm/v1/vnf\_instances** Create a VNF Instance resource

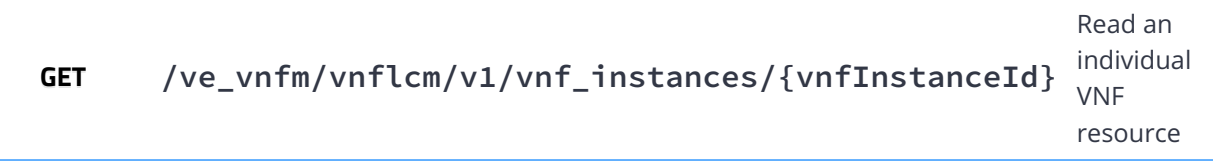

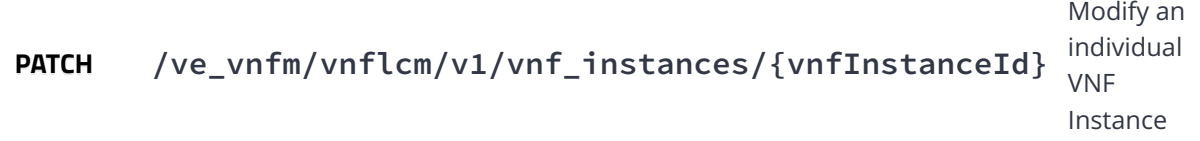

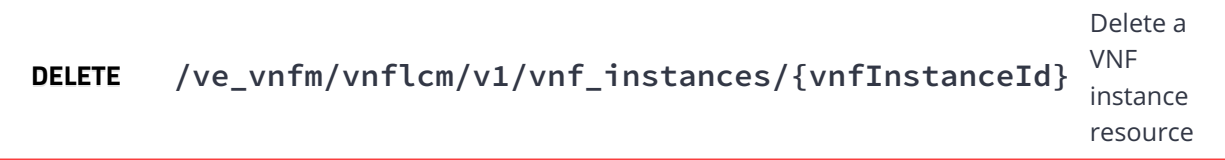

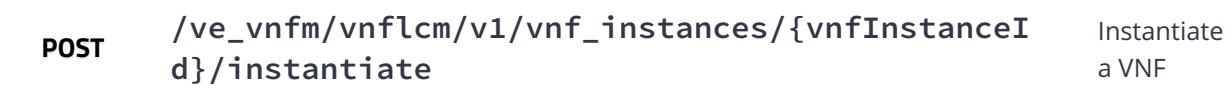

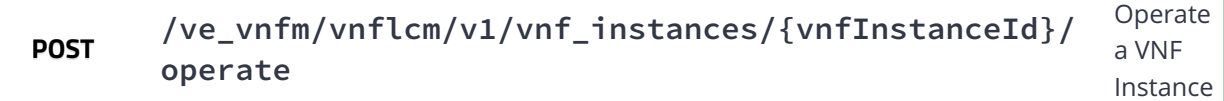

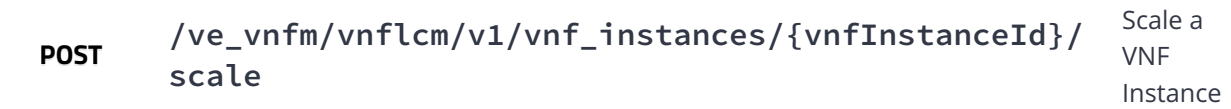

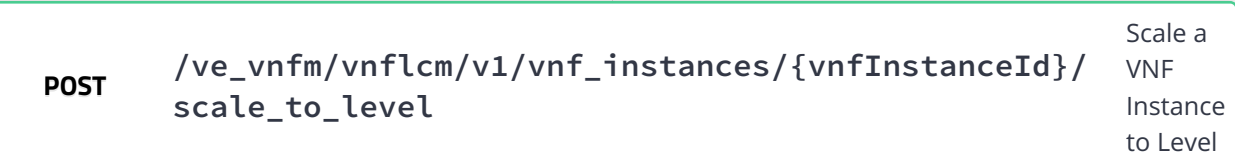

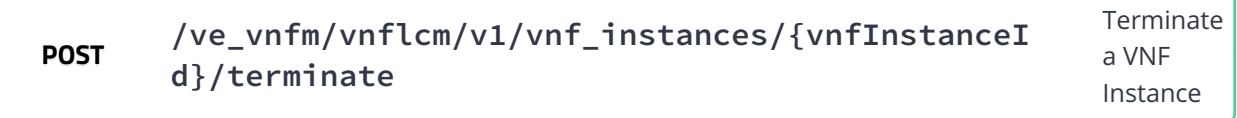

#### This resource represents VNF instances. The client can use this **Vnf \_ instances** resource to create individual VNF instance resources, and to  $\checkmark$ query VNF instances.

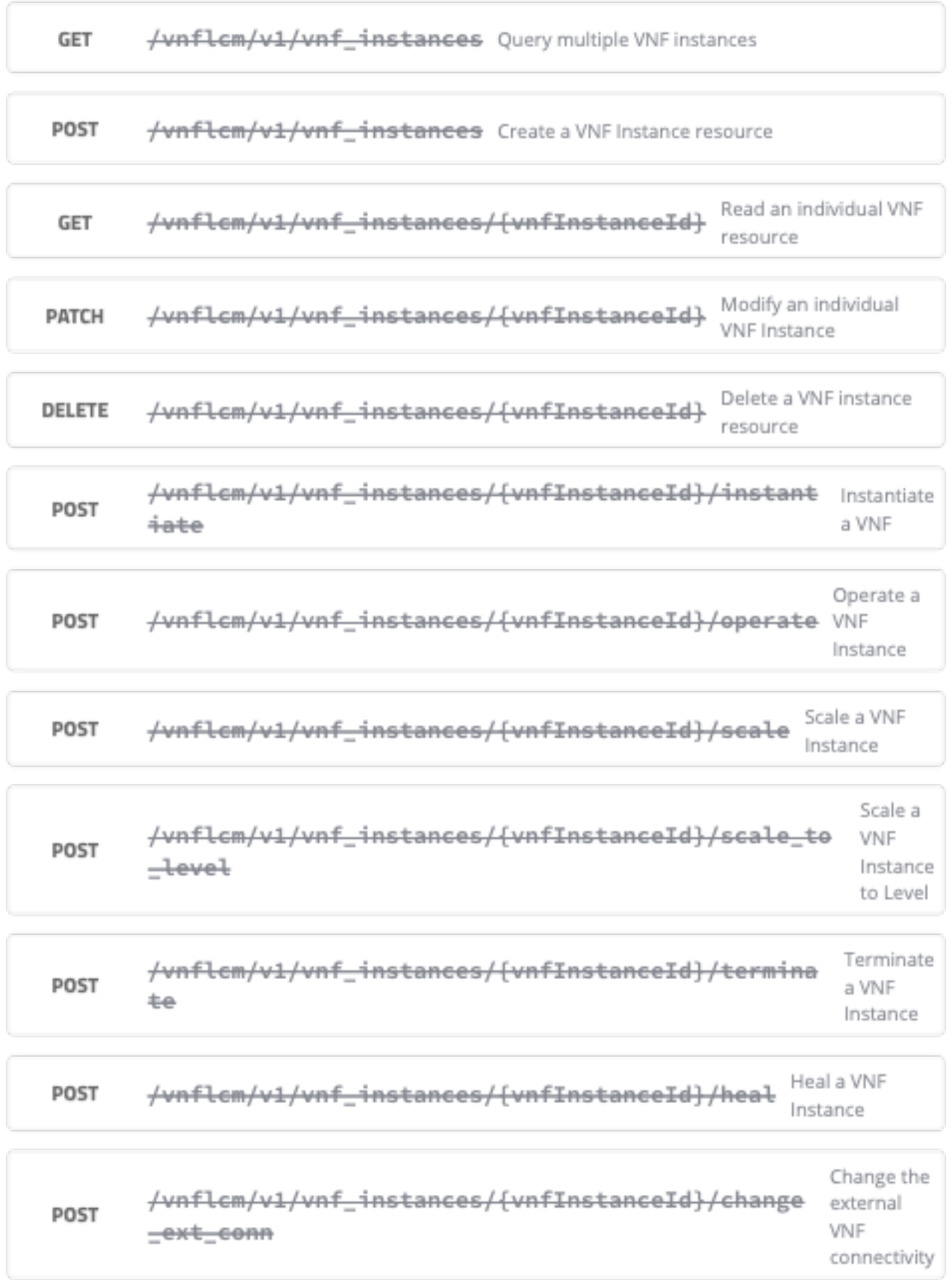

**unf \_instances extensions** This resource represents extensions to VNF

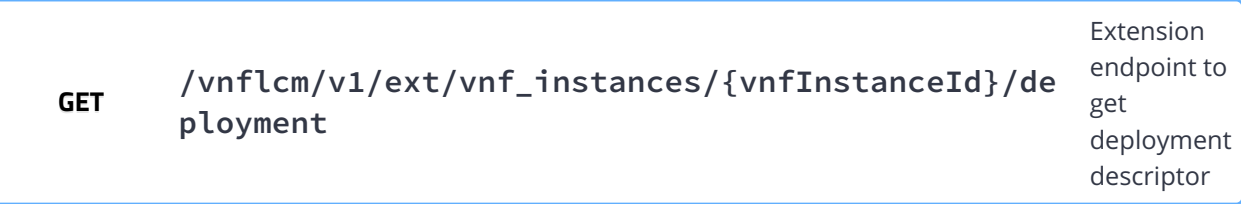

 $\overline{\mathbf{y}}$ 

**Or-Vnfm vnf\_lcm\_op\_occs**

This resource represents VNF lifecycle management operation occurrences for the Or-Vnfm Rreferrence Point. The client can use this resource to query status information about multiple VNF lifecycle management operation occurrences.

 $\sqrt{ }$ 

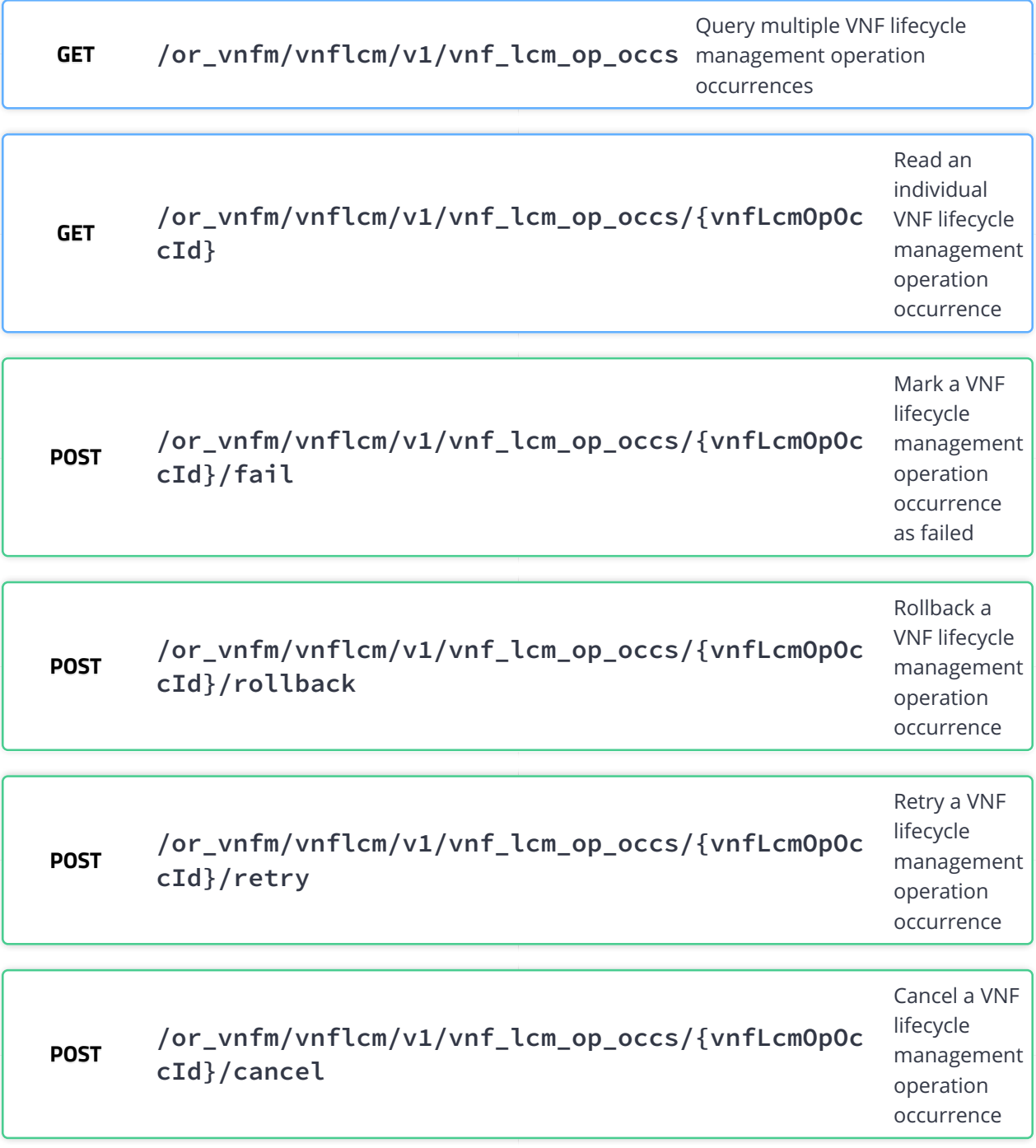

**Ve-Vnfm vnf\_lcm\_op\_occs**

This resource represents VNF lifecycle management operation occurrences for the Ve-Vnfm Rreferrence Point. The client can use this resource to query status information about multiple VNF lifecycle management operation occurrences.

 $\sqrt{ }$ 

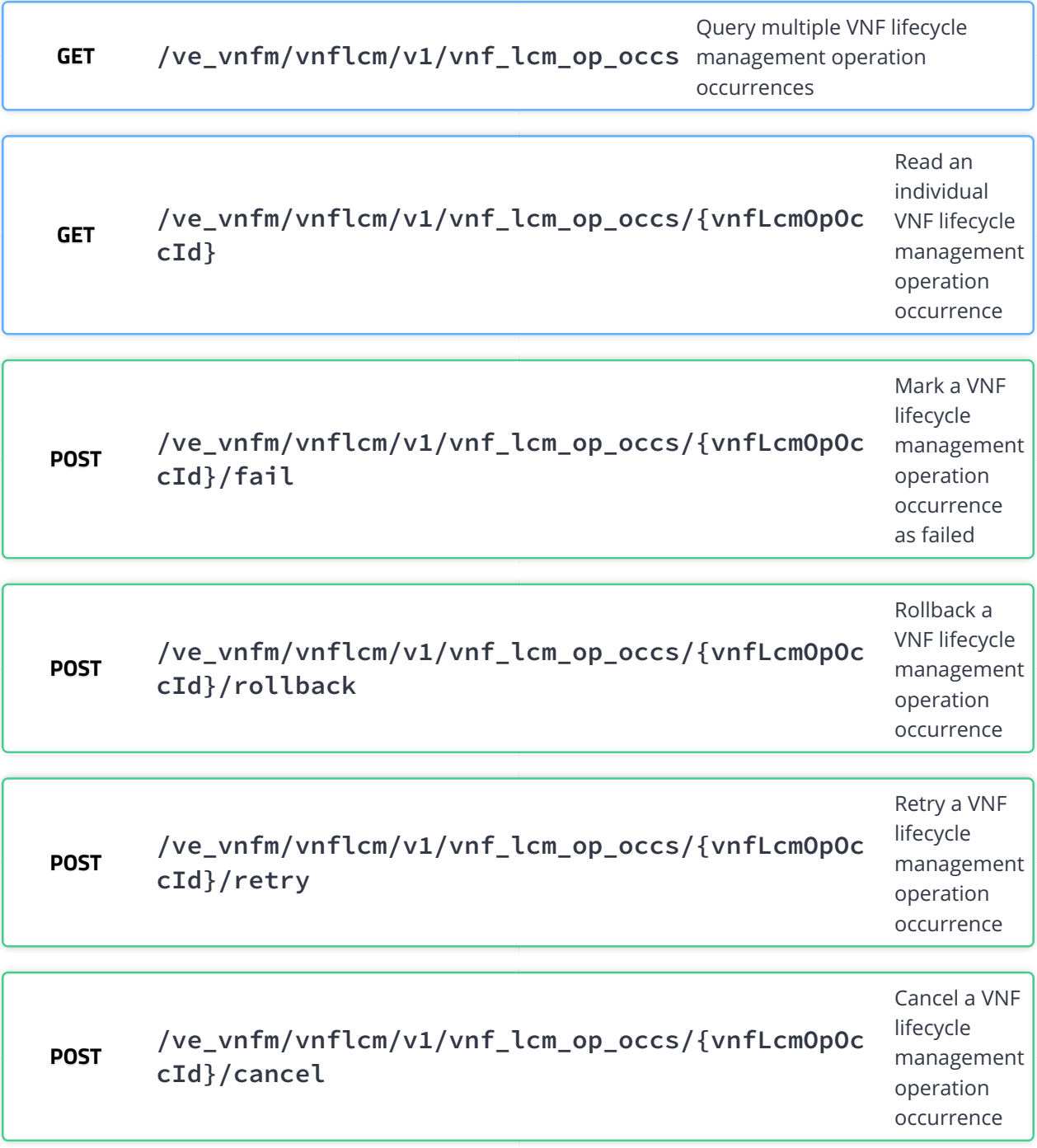

# **vnf\_lcm\_op\_occs**

This resource represents VNF lifecycle management operation occurrences. The client can use this resource to query status information about multiple VNF lifecycle management operation occurrences.

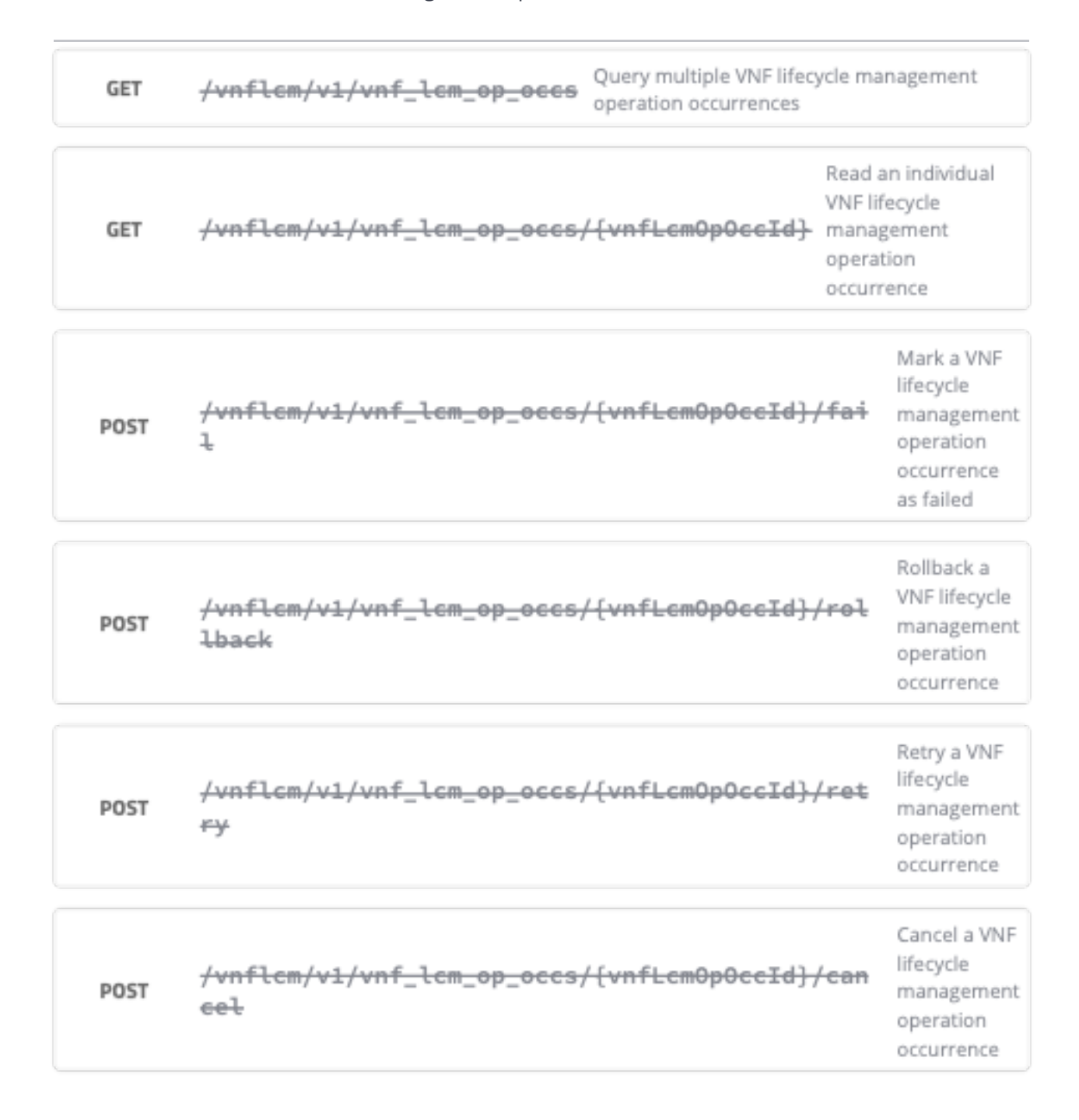

**Or-Vnfm lccn\_subscriptions** client can use this resource to subscribe This resource represents VNF lifecycle management notification subscriptions for the Or-Vnfm Referrence Point. The to notifications related to VNF lifecycle management, and to query its subscriptions.

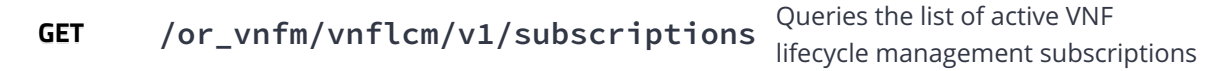

 $\checkmark$ 

**POST /or\_vnfm/vnflcm/v1/subscriptions** Create a new subscription

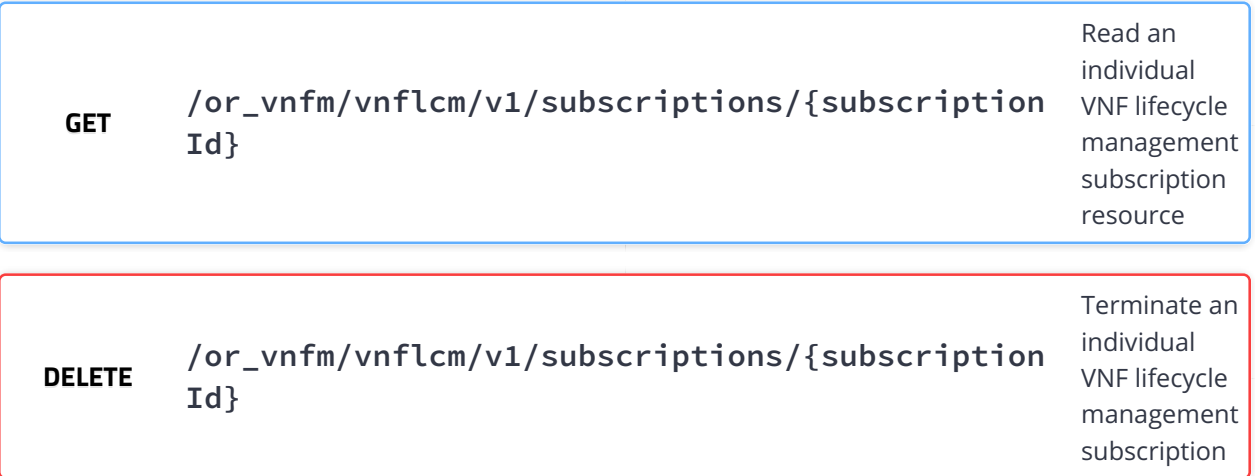

**Ve-Vnfm lccn\_subscriptions** client can use this resource to subscribe

This resource represents VNF lifecycle management notification subscriptions for the Ve-Vnfm Referrence Point. The  $\checkmark$ to notifications related to VNF lifecycle management, and to query its subscriptions.

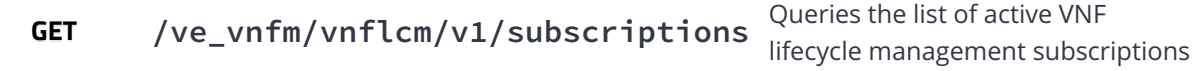

**POST /ve\_vnfm/vnflcm/v1/subscriptions** Create a new subscription

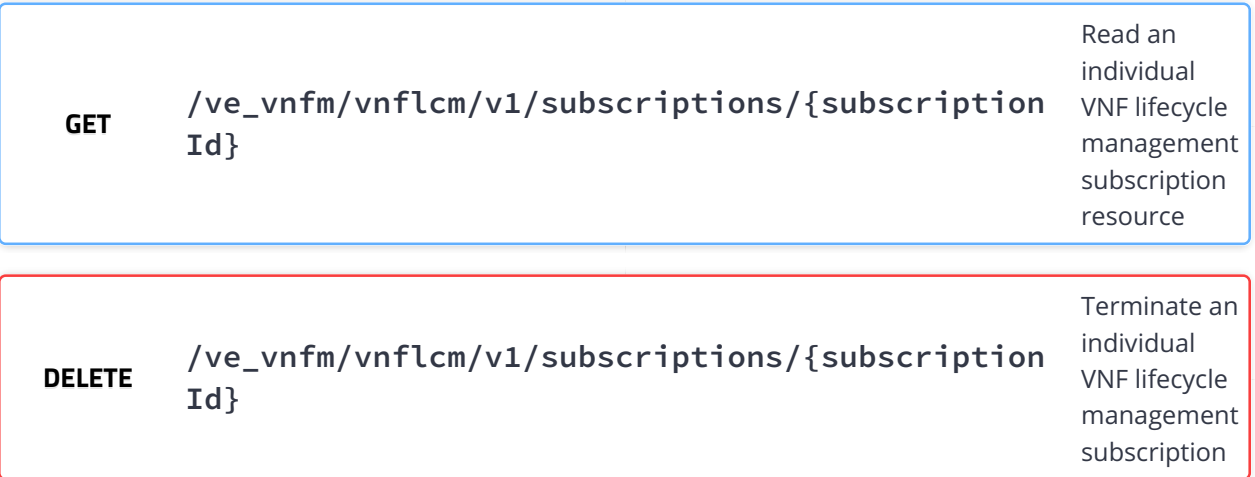

**lccn\_subscriptions**

This resource represents VNF lifecycle management notification subscriptions. The client can use this resource to subscribe to notifications related to VNF lifecycle management, and to query its subscriptions.

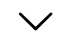

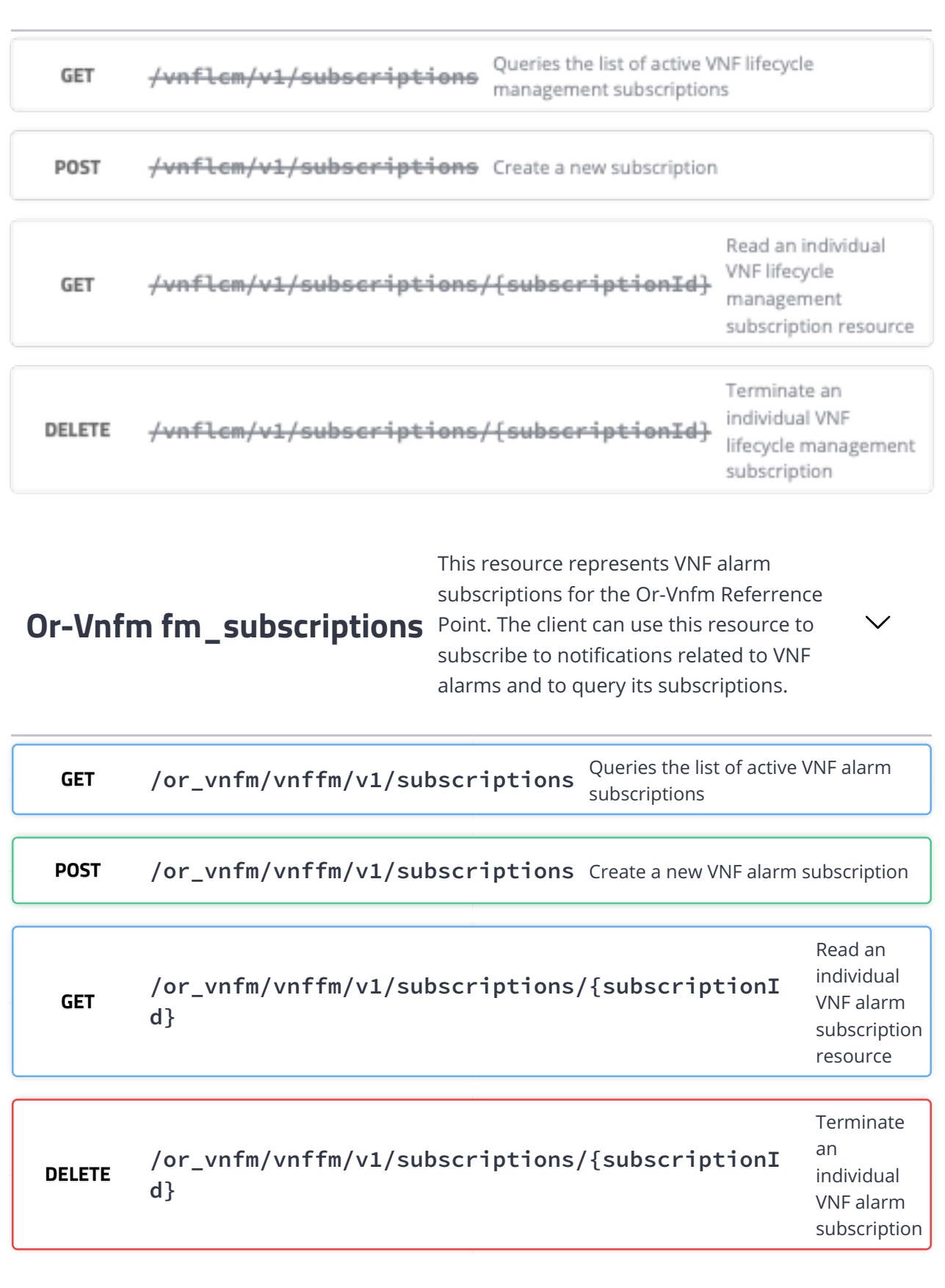

**Ve-Vnfm fm\_subscriptions** Point. The client can use this resource to

This resource represents VNF alarm subscriptions for the Ve-Vnfm Referrence subscribe to notifications related to VNF alarms and to query its subscriptions.

 $\checkmark$ 

 $\checkmark$ 

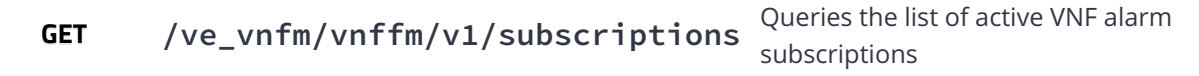

**POST /ve\_vnfm/vnffm/v1/subscriptions** Create a new VNF alarm subscription

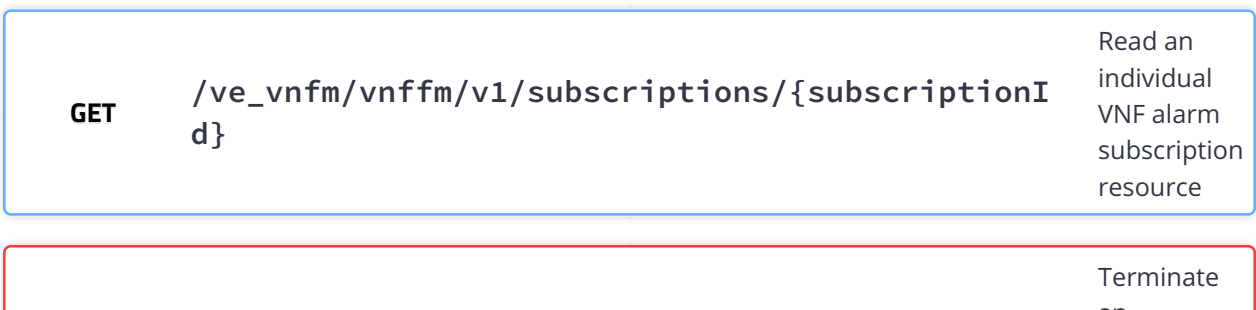

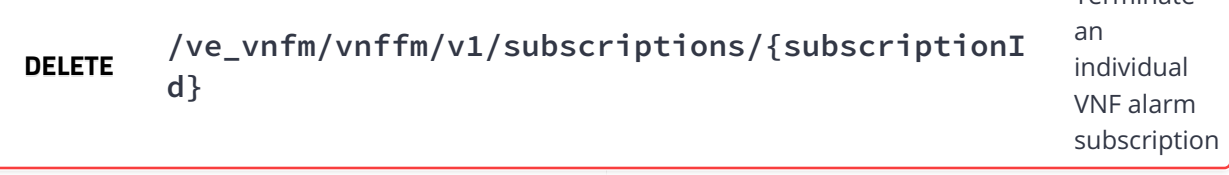

#### **fm\_subscriptions** client can use this resource to subscribe to notifications This resource represents VNF alarm subscriptions. The related to VNF alarms and to query its subscriptions.

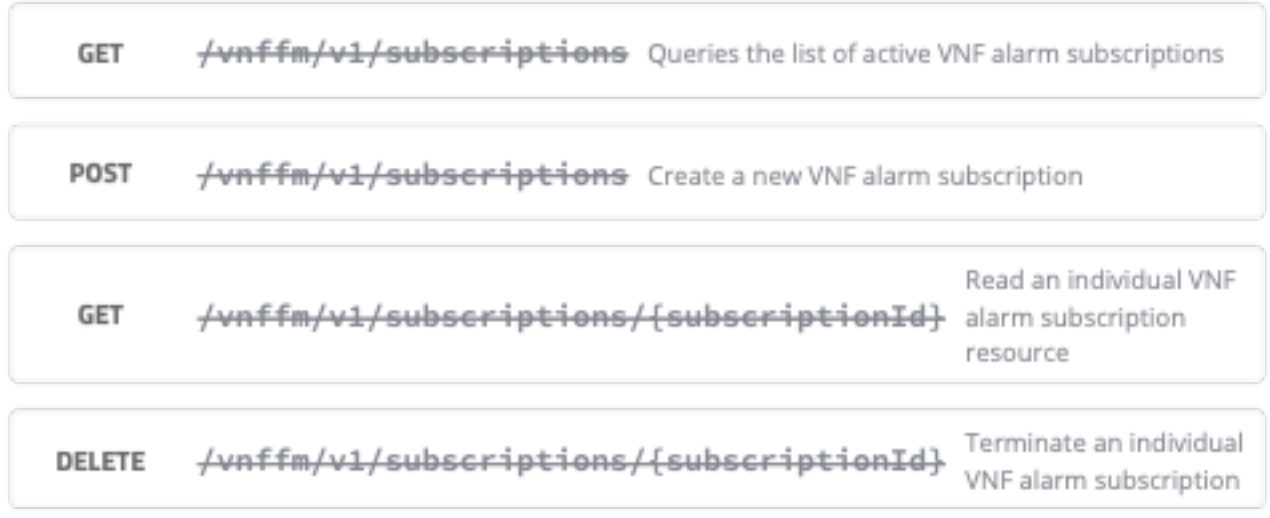

**Or-Vnfm pm\_subscriptions**

This resource represents VNF performance subscriptions for the Or-Vnfm Referrence Point. The client can use this resource to subscribe to notifications related to VNF performance and to query its subscriptions.

 $\checkmark$ 

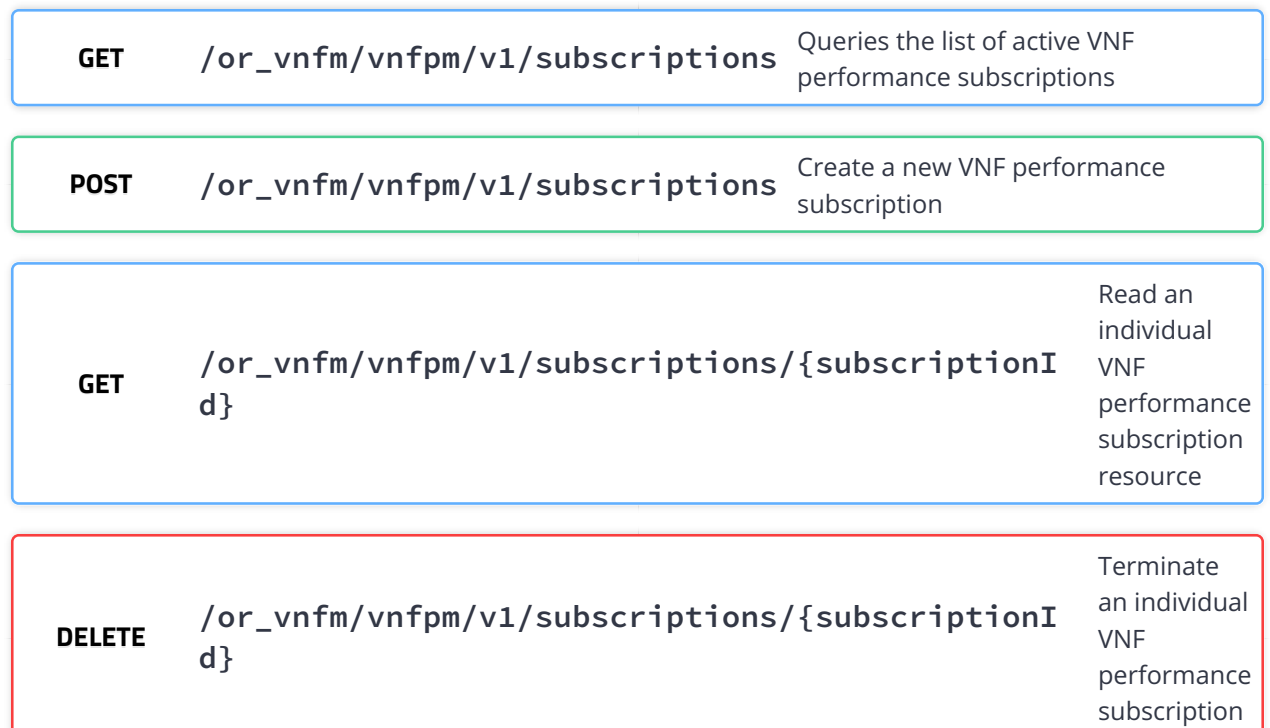

**Ve-Vnfm pm\_subscriptions**

This resource represents VNF performance subscriptions for the Ve-Vnfm Referrence Point. The client can use this resource to subscribe to notifications related to VNF performance and to query its subscriptions.

 $\checkmark$ 

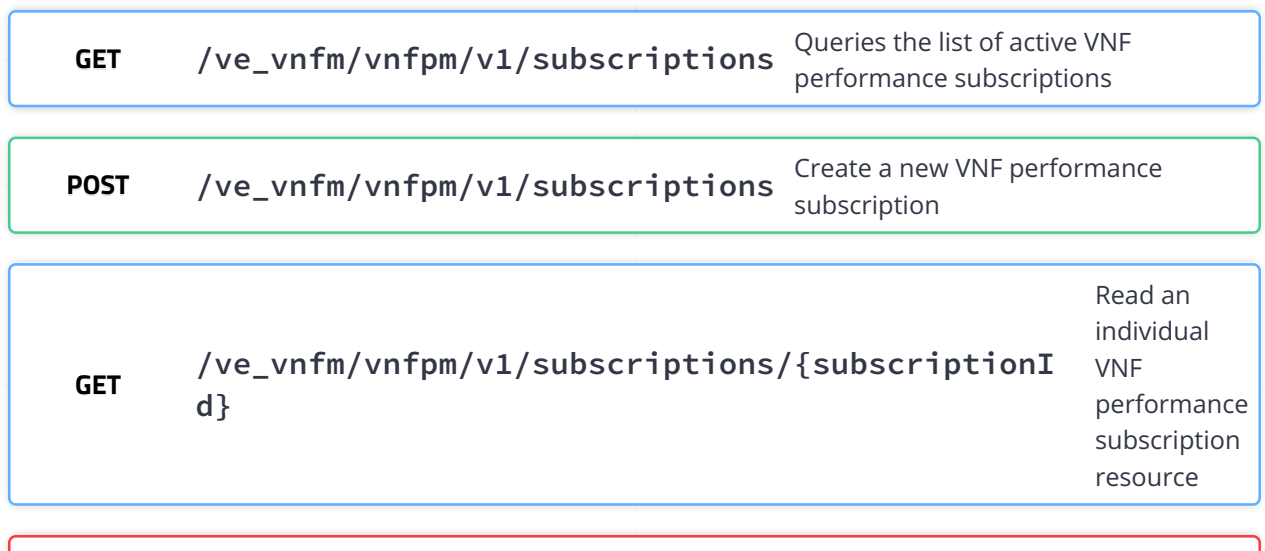

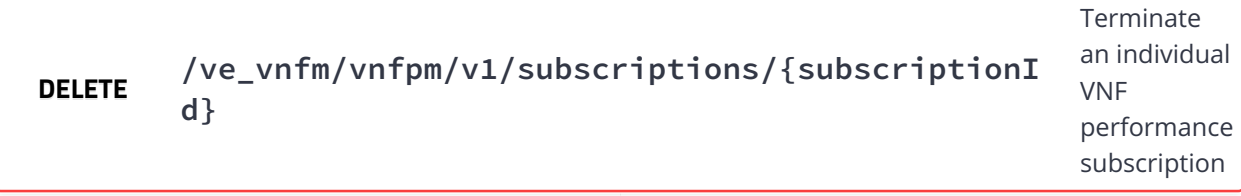

#### **pm\_subscriptions** This resource represents VNF performance subscriptions. The client can use this resource to subscribe to notifications related to VNF performance and to query its subscriptions.

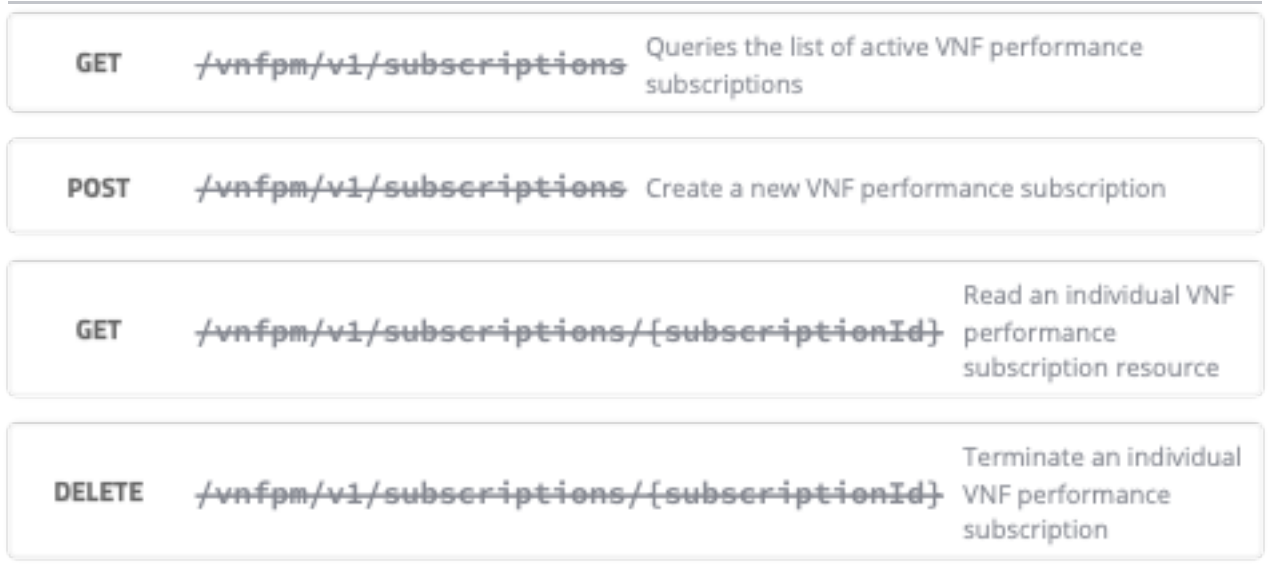

**alarms** These are all the resources and methods provided for the VNF fault management interface.

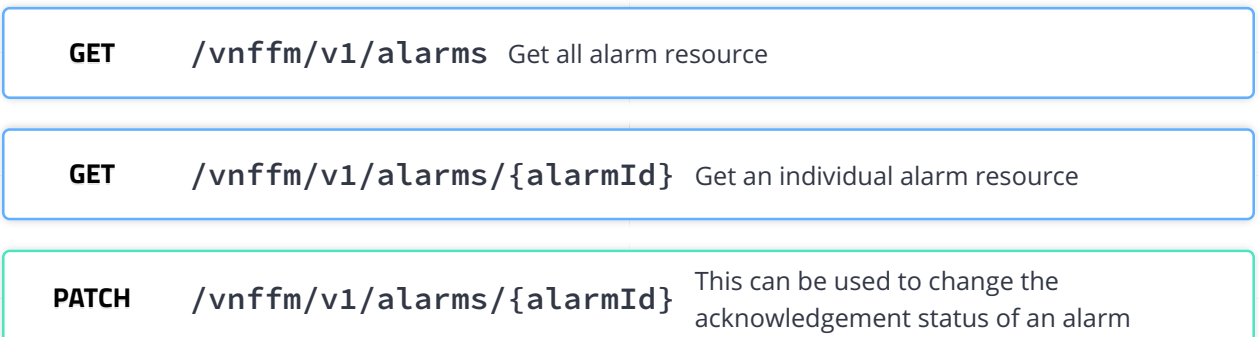

 $\overline{\phantom{0}}$ 

╱

**pm** jobs These are all the resources and methods provided for the VNF<br>Performance Management interface

**GET /vnfpm/v1/pm\_jobs** Query multiple PM Jobs

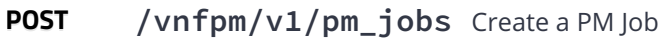

**GET /vnfpm/v1/pm\_jobs/{pmJobId}** Read an individual PM Job

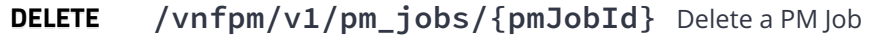

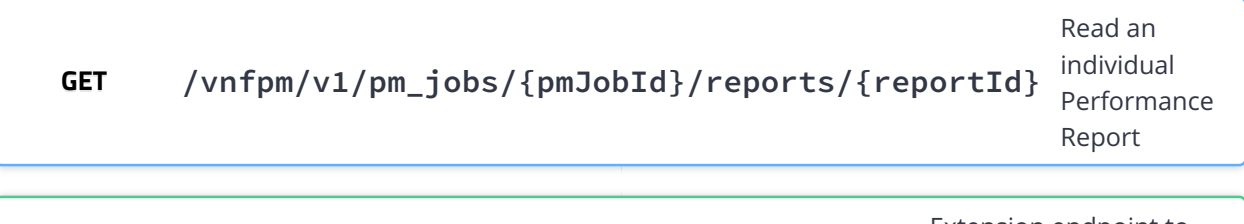

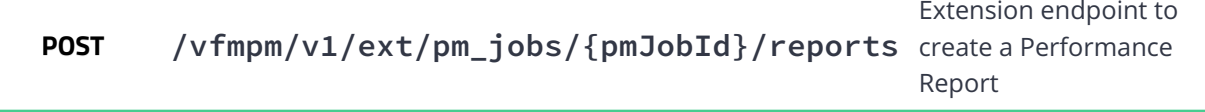

**GET /vnfpm/v1/thresholds** Query the list of thresholds

**POST /vnfpm/v1/thresholds** Create a new threshold

**GET /vnfpm/v1/thresholds/{thresholdId}** Read an individual threshold resource

**DELETE /vnfpm/v1/thresholds/{thresholdId}** Delete an individual threshold

```
Models
                                                                        \checkmarkLink
       {
     description: This type represents a link to a resource.
     href* string($uri)
                       URI of the referenced resource.
  }
  KeyValuePairs
                 {
     description: This type represents a list of key-value pairs. The
                       order of the pairs in the list is not significant.
  }
  VnfInstanceSubscriptionFilter
                              {
     description: This type represents subscription filter criteria to
                          match VNF instances.
     vnfdIds [...]
     vnfProductsFromProviders [...]
     vnfInstanceIds [...]
     vnfInstanceNames [...]
  }
  VimConnectionInfo
                     {
     description: This type represents parameters needed to connect to a
```
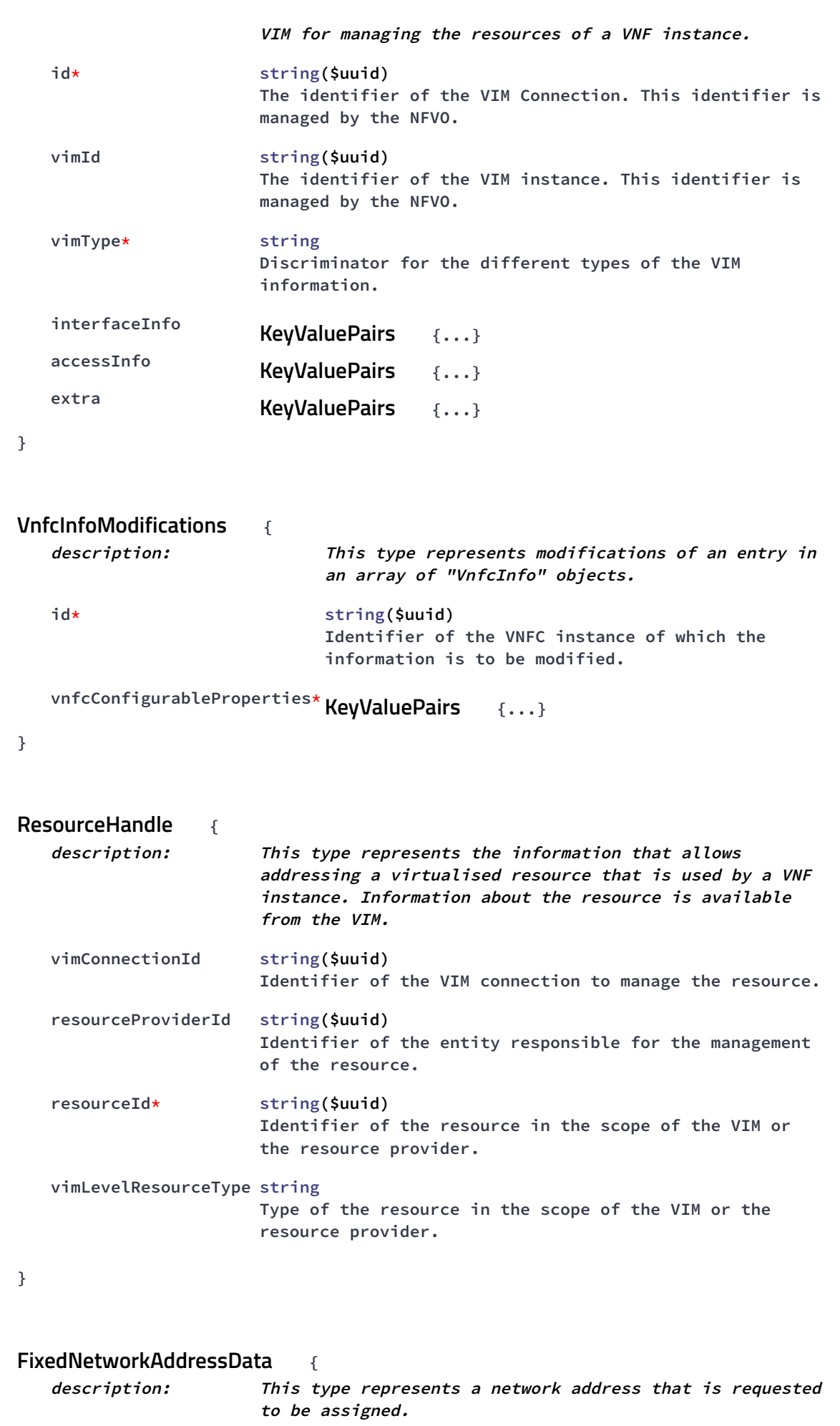

```
macAddress MacAddress string
   ipAddress IpAddress string
   subnetId string
                      Identifier of the subnet in the VIM. This attribute may
                      be present if the "ipAddress" attribute is present, and
                      shall be absent otherwise.
}
                             {
   description: This type represents a network address that is requested
                      to be assigned.
   macAddress MacAddress string
   numIpAddresses* integer($int32)
                      Number of IP addresses to assign dynamically. Shall be
                      greater than zero.
   subnetId string
                      Subnet defined by the identifier of the subnet resource
                      in the VIM. In case this attribute is present, an IP
                      addresses from that subnet will be assigned; otherwise,
                      IP addresses not bound to a subnet will be assigned.
   subnetIpRanges [...]
}
               {
   description: This type represents an external CP.
   cpdId* string($uuid)
                      The identifier of the CPD in the VNFD.
   fixedAddresses [...]
   dynamicAddresses [...]
}
                  {
   description: This type represents an external VL.
   id* string($uuid)
                      The identifier of the external VL instance.
   vimConnectionId string($uuid)
                      Identifier of the VIM connection to manage this
                      resource. This attribute shall only be supported and
                      present if VNF-related resource management in direct
                      mode is applicable.
   resourceProviderId string($uuid)
                      Identifies the entity responsible for the management of
                      this resource. This attribute shall only be supported
                      and present if VNF-related resource management in
                      indirect mode is applicable.
DynamicNetworkAddressData
VnfExtCpData
ExtVirtualLinkData
```

```
resourceId* string($uuid)
                      The identifier of the resource in the scope of the VIM
                      or the resource provider.
   extCps [...]
}
                            {
   description: This type represents an externally-managed internal VL.
   id* string($uuid)
                      The identifier of the externally-managed internal VL
                      instance.
   virtualLinkDescId* string($uuid)
                      The identifier of the VLD in the VNFD for this VL.
   vimConnectionId string($uuid)
                      Identifier of the VIM connection to manage this
                      resource. This attribute shall only be supported and
                      present if VNF-related resource management in direct
                      mode is applicable.
   resourceProviderId string($uuid)
                      Identifies the entity responsible for the management of
                      this resource. This attribute shall only be supported
                      and present if VNF-related resource management in
                      indirect mode is applicable.
   resourceId* string($uuid)
                      The identifier of the resource in the scope of the VIM
                      or the resource provider.
}
LcmOperationType string
The enumeration LcmOperationType represents those lifecycle operations that
trigger a VNF lifecycle management operation occurrence notification.
Enum:
   Array [ 9 ]
             {
   description: This type represents a VNF instance.
   id* string($uuid)
                          Identifier of the VNF instance.
   vnfInstanceName string
                          Name of the VNF instance.
   vnfInstanceDescription string
                          Human-readable description of the VNF instance.
   vnfdId* string($uuid)
                          Identifier of the VNFD on which the VNF instance is
ExtManagedVirtualLinkData
VnfInstance
```
**based.**

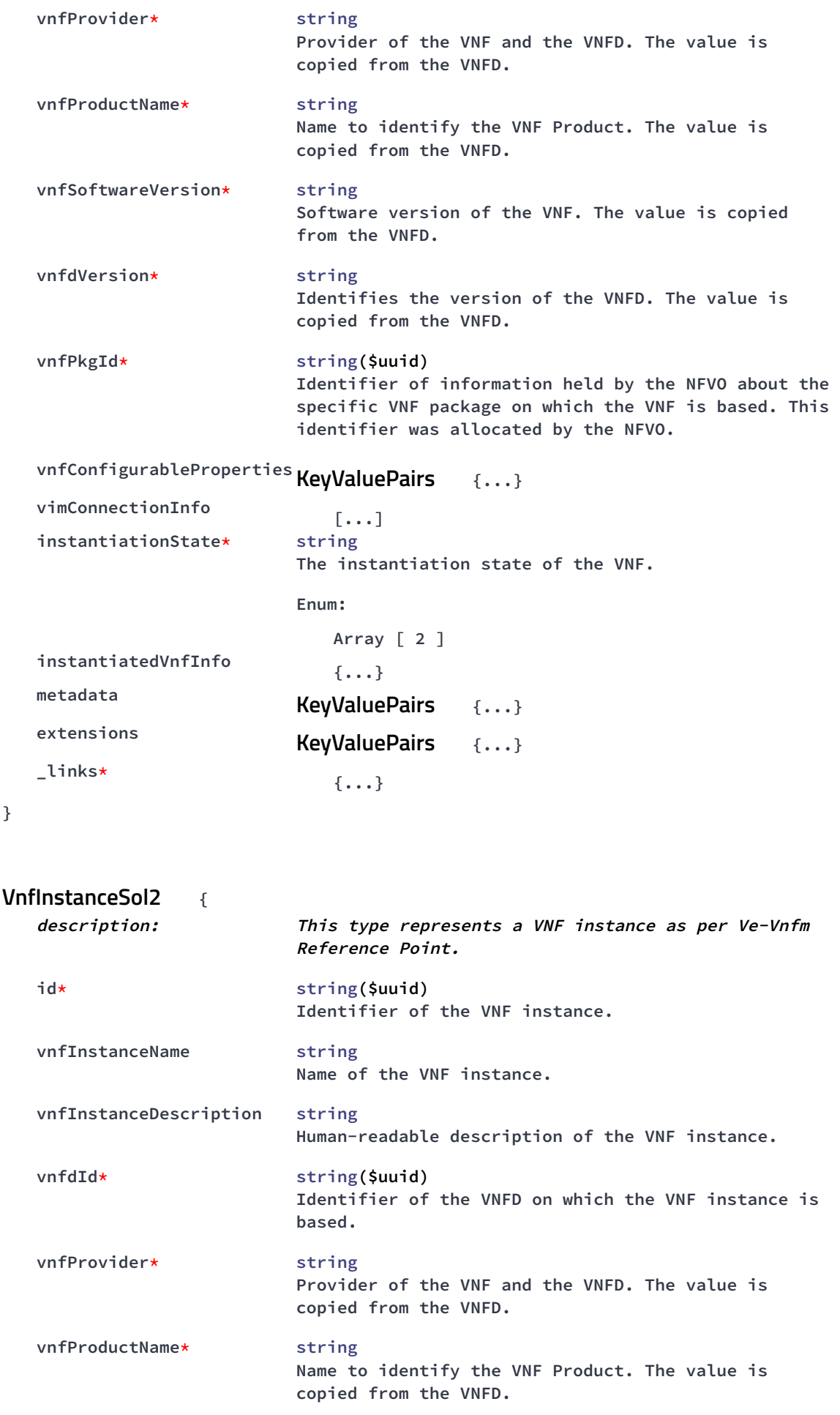

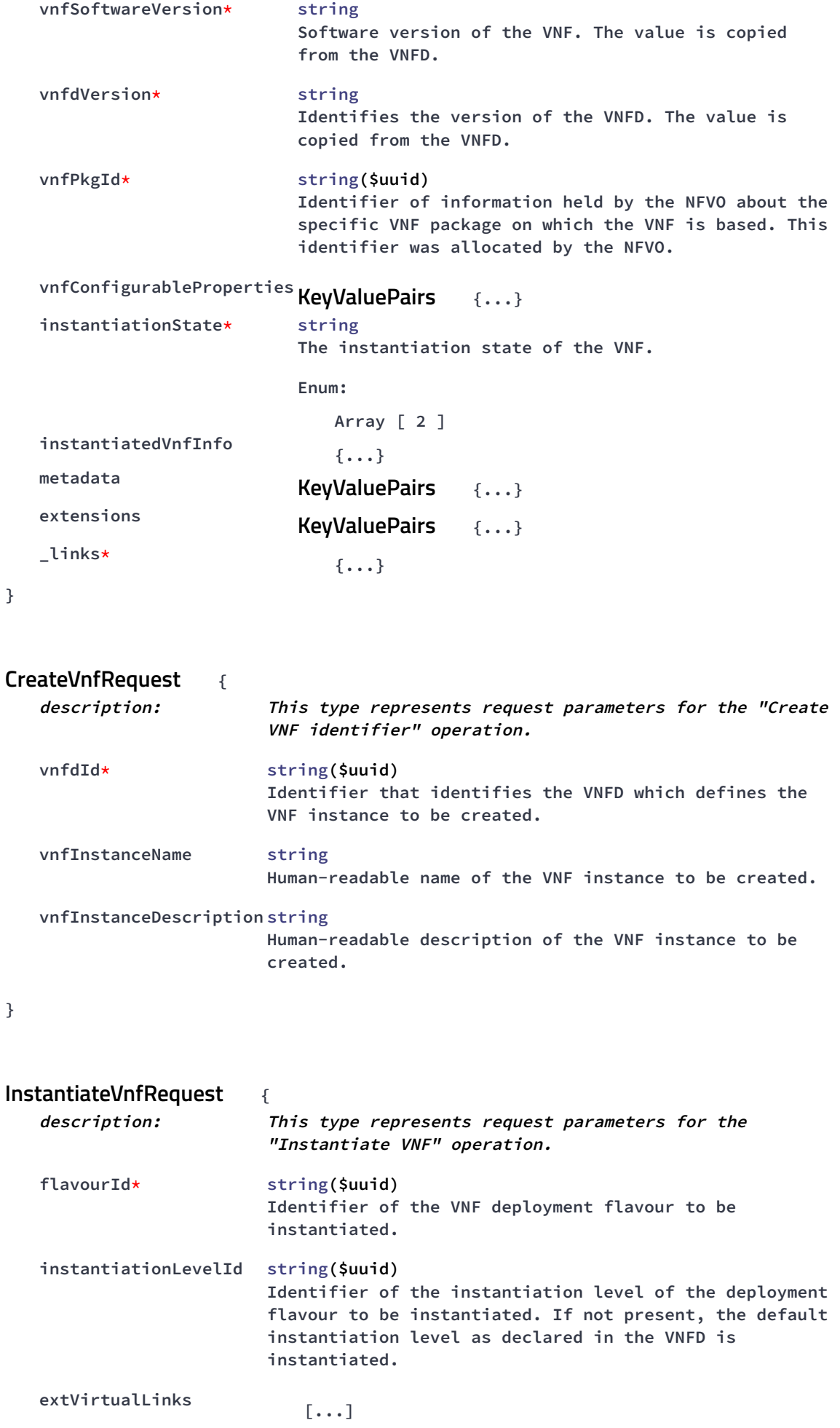

```
extManagedVirtualLinks [...]
   vimConnectionInfo [...]
   localizationLanguage string
                        Localization language of the VNF to be instantiated.
   additionalParams {...}
KeyValuePairs
}
                           {
   description: This type represents request parameters for the
                        "Instantiate VNF" operation.
   flavourId* string($uuid)
                        Identifier of the VNF deployment flavour to be
                        instantiated.
   instantiationLevelId string($uuid)
                       Identifier of the instantiation level of the deployment
                        flavour to be instantiated. If not present, the default
                        instantiation level as declared in the VNFD is
                        instantiated.
   extVirtualLinks [...]
   extManagedVirtualLinks [...]
   localizationLanguage string
                        Localization language of the VNF to be instantiated.
   additionalParams {...}
KeyValuePairs
}
                  {
   description: This type represents request parameters for the "Scale
                      VNF" operation.
   type* string
                      Indicates the type of the scale operation requested.
                      Enum:
                         Array [ 2 ]
   aspectId* string($uuid)
                      Identifier of the scaling aspect.
   numberOfSteps integer($int32)
                      Number of scaling steps to be executed as part of this
                      Scale VNF operation. It shall be a positive number and
                      the default value shall be 1.
   additionalParams {...}
KeyValuePairs
}
                        {
   description: This type represents request parameters for the "Scale
                      VNF to Level" operation.
InstantiateVnfRequestSol2
ScaleVnfRequest
ScaleVnfToLevelRequest
```

```
instantiationLevelId string($uuid)
                      Identifier of the target instantiation level of the
                      current deployment flavour to which the VNF is requested
                      to be scaled.
   scaleInfo [...]
   additionalParams {...}
KeyValuePairs
}
                          {
   description: This type represents request parameters for the "Change
                        VNF flavour" operation.
   newFlavourId* string($uuid)
                        Identifier of the VNF deployment flavour to be
                        instantiated.
   instantiationLevelId string($uuid)
                        Identifier of the instantiation level of the deployment
                        flavour to be instantiated. If not present, the default
                        instantiation level as declared in the VNFD is
                        instantiated.
   extVirtualLinks [...]
   extManagedVirtualLinks [...]
   vimConnectionInfo [...]
   additionalParams {...}
KeyValuePairs
}
                              {
   description: This type represents request parameters for the "Change
                        VNF flavour" operation.
   newFlavourId* string($uuid)
                        Identifier of the VNF deployment flavour to be
                        instantiated.
   instantiationLevelId string($uuid)
                        Identifier of the instantiation level of the deployment
                        flavour to be instantiated. If not present, the default
                        instantiation level as declared in the VNFD is
                        instantiated.
   extVirtualLinks [...]
   extManagedVirtualLinks [...]
   additionalParams {...}
KeyValuePairs
}
                      {
   description: This type represents request parameters for the
                           "Terminate VNF" operation.
ChangeVnfFlavourRequest
ChangeVnfFlavourRequestSol2
TerminateVnfRequest
```
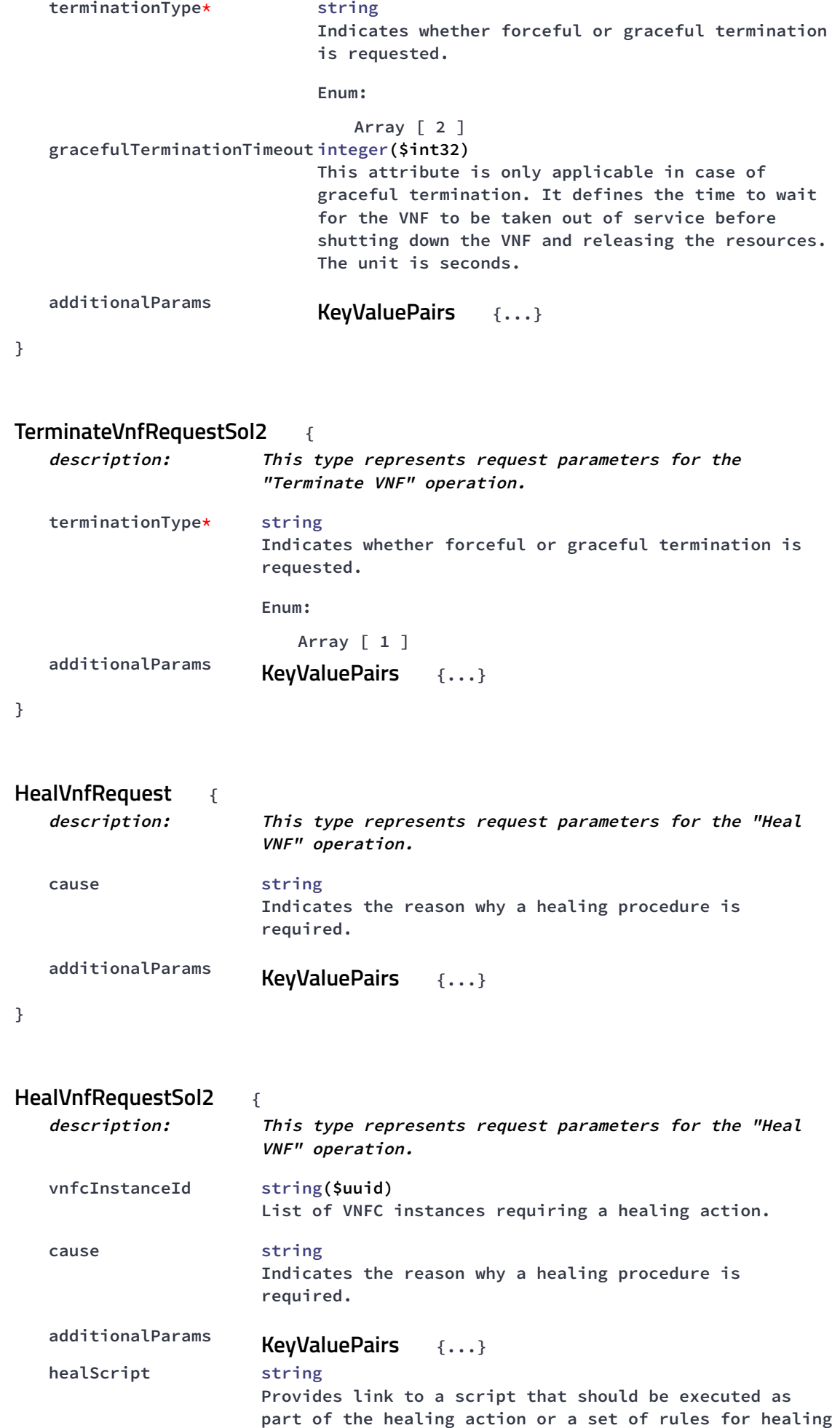

**procedure.**

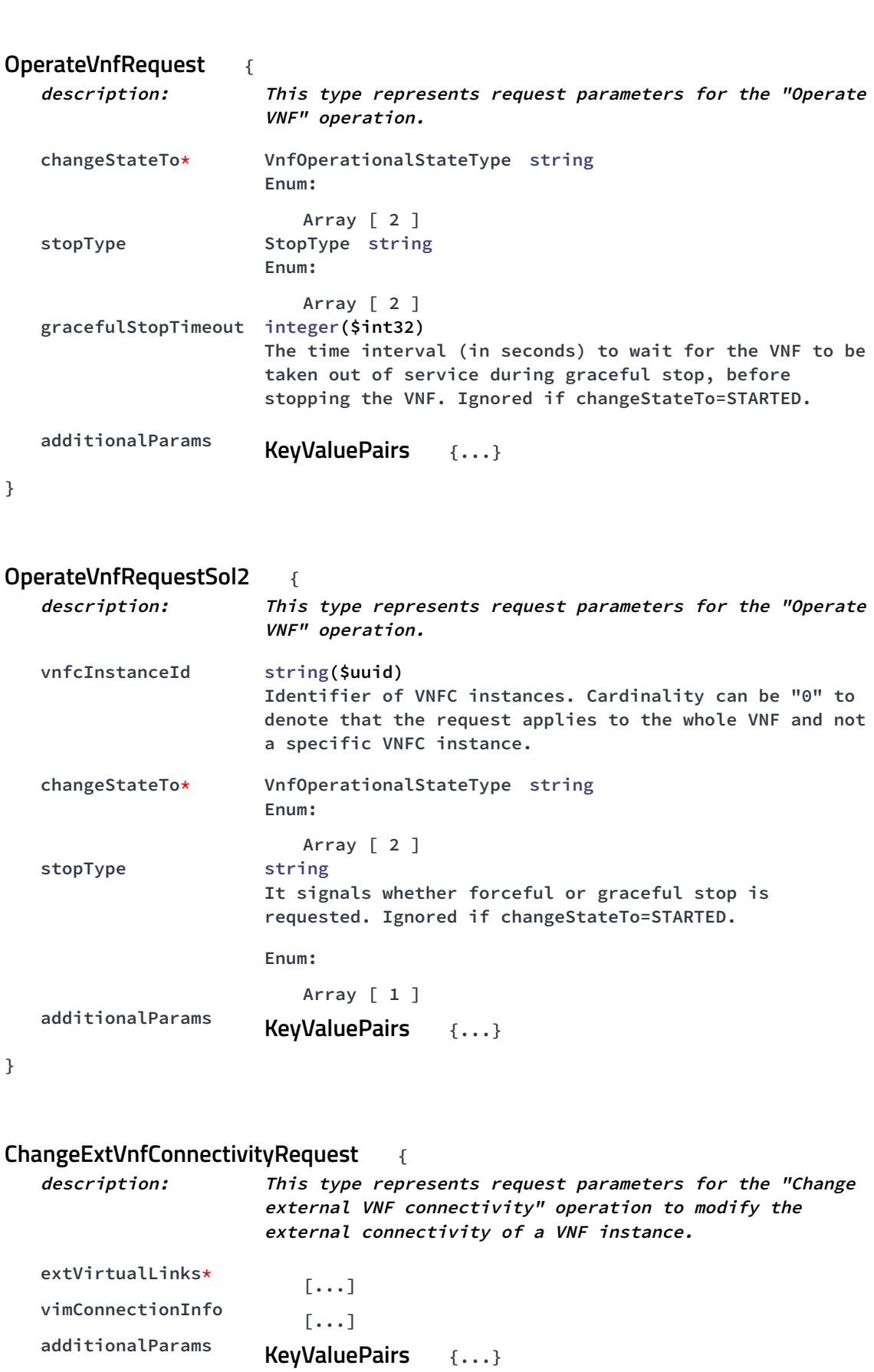

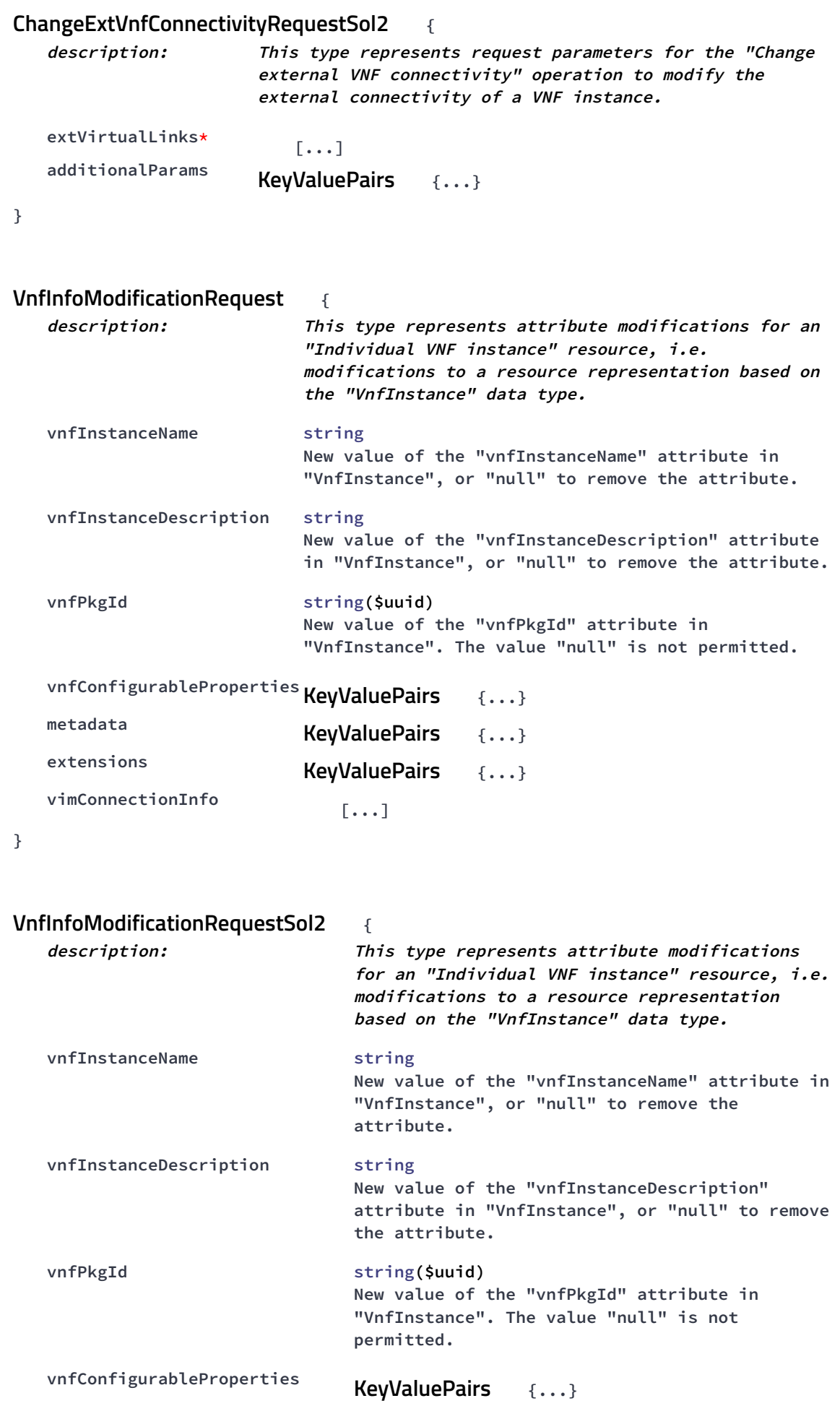

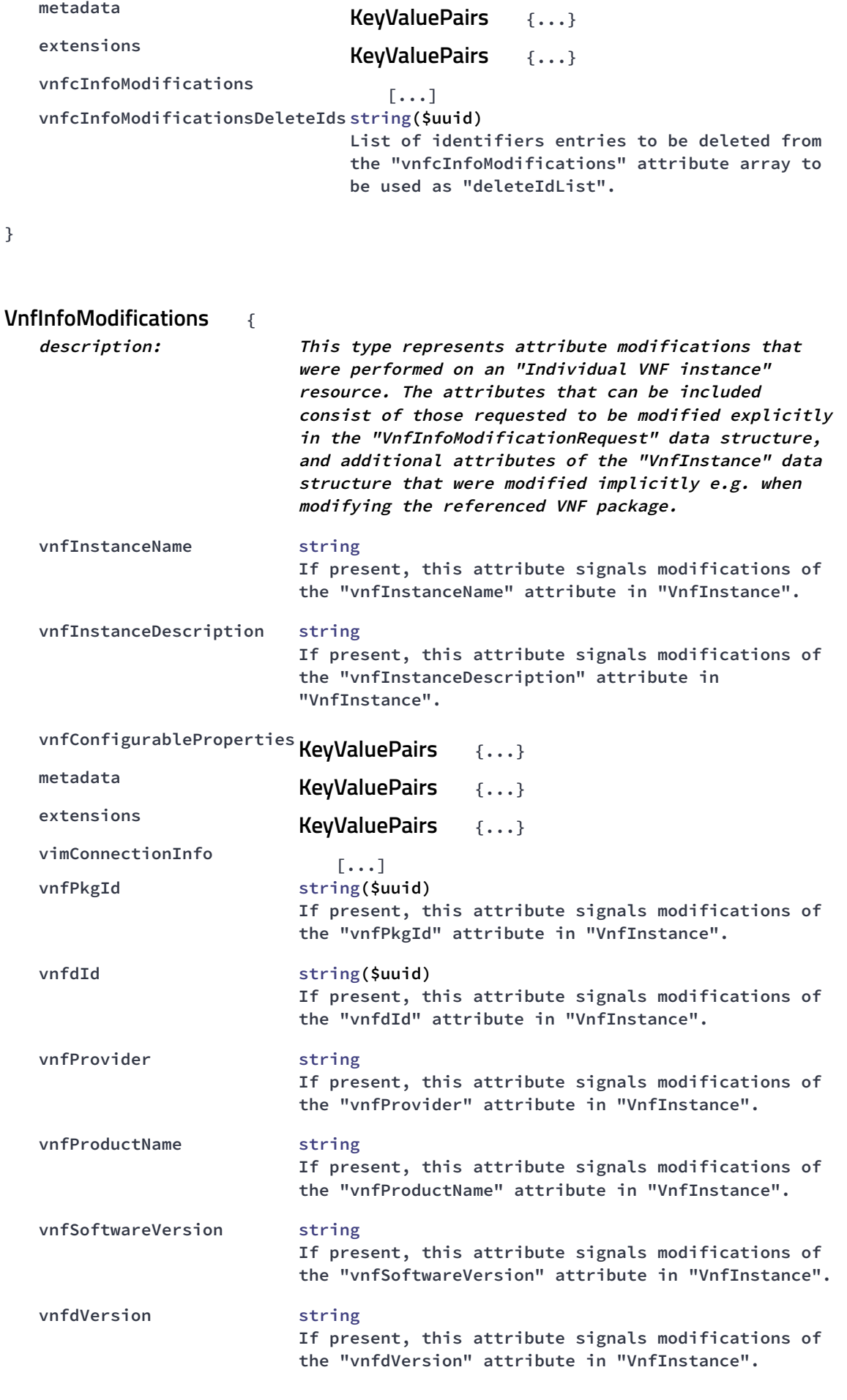

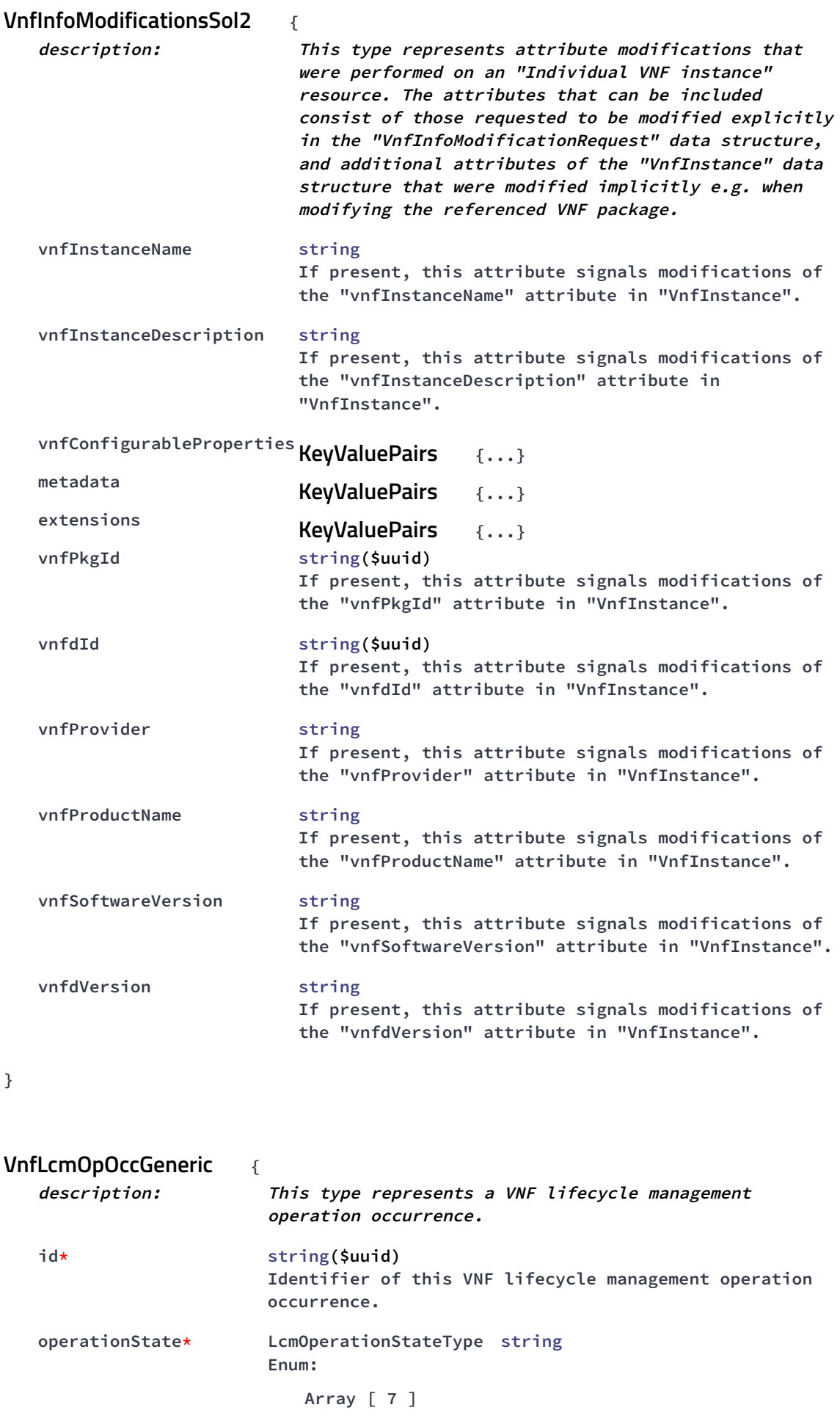

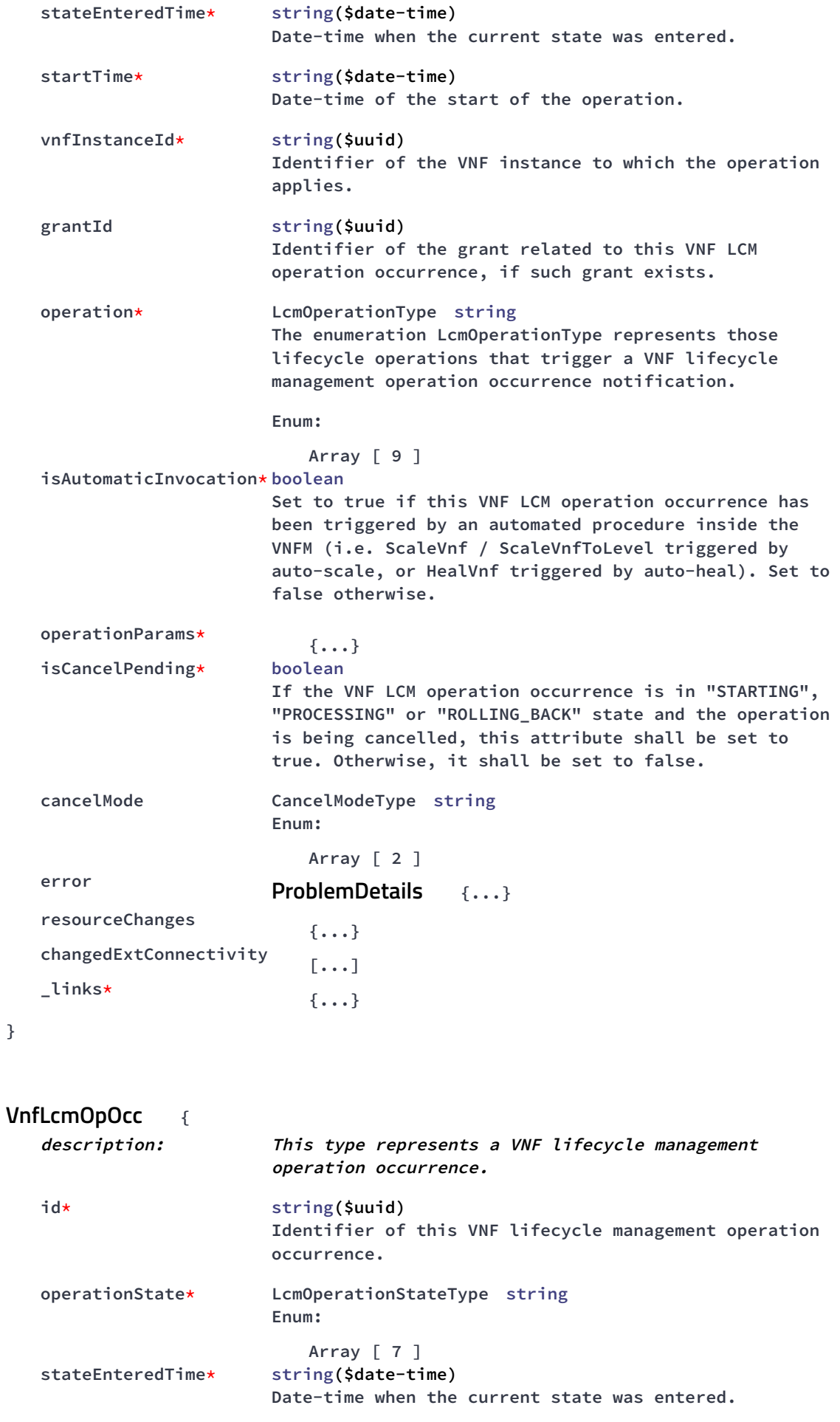

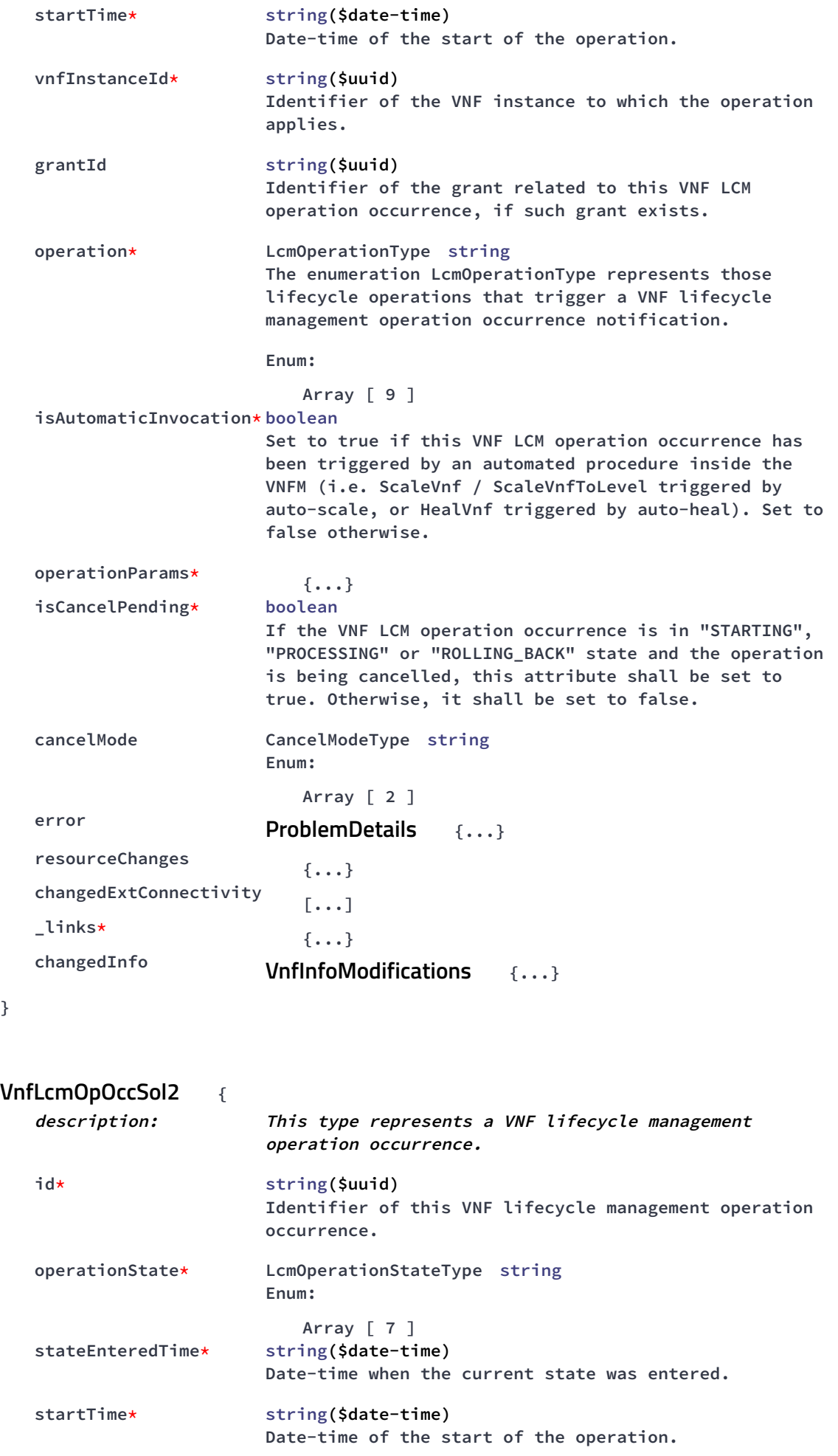

```
vnfInstanceId* string($uuid)
                       Identifier of the VNF instance to which the operation
                       applies.
   grantId string($uuid)
                       Identifier of the grant related to this VNF LCM
                       operation occurrence, if such grant exists.
   operation* LcmOperationType string
                       The enumeration LcmOperationType represents those
                       lifecycle operations that trigger a VNF lifecycle
                       management operation occurrence notification.
                       Enum:
                          Array [ 9 ]
   isAutomaticInvocation* boolean
                       Set to true if this VNF LCM operation occurrence has
                       been triggered by an automated procedure inside the
                       VNFM (i.e. ScaleVnf / ScaleVnfToLevel triggered by
                       auto-scale, or HealVnf triggered by auto-heal). Set to
                       false otherwise.
   operationParams* {...}
   isCancelPending* boolean
                       If the VNF LCM operation occurrence is in "STARTING",
                       "PROCESSING" or "ROLLING_BACK" state and the operation
                       is being cancelled, this attribute shall be set to
                       true. Otherwise, it shall be set to false.
   cancelMode CancelModeType string
                       Enum:
                          Array [ 2 ]
   error {...}
ProblemDetails
   resourceChanges {...}
   changedExtConnectivity [...]
   _links* {...}
   changedInfo {...}
VnfInfoModificationsSol2
}
             {
   description: This type represents a parameter to select the mode of
                      cancelling an ongoing VNF LCM operation occurrence.
   cancelMode* CancelModeType string
                      Enum:
                         Array [ 2 ]
}
                         {
   description: This type represents a subscription request related to
                      notifications about VNF lifecycle changes.
   filter {...}
LifecycleChangeNotificationsFilter
CancelMode
LccnSubscriptionRequest
```

```
callbackUri* string($uri)
                     The URI of the endpoint to send the notification to.
   authentication {...}
SubscriptionAuthentication
}
                         {
   description: A data structure that defines the authorization
                            requirements.
   authType* [...]
  paramsBasic {...}
   paramsOauth2ClientCredentials {...}
}
                 {
   description: This type represents a subscription related to
                     notifications about VNF lifecycle changes.
  id* string($uuid)
                     Identifier of this subscription resource.
   filter {...}
LifecycleChangeNotificationsFilter
  callbackUri* string($uri)
                     The URI of the endpoint to send the notification to.
  _links* {...}
}
                                    {
   description: This type represents a VNF lifecycle management
                       operation occurrence notification, which informs the
                       receiver of changes in the VNF lifecycle caused by a
                       VNF LCM operation occurrence.
   id* string($uuid)
                       Identifier of this notification
  notificationType* string
                       Discriminator for the different notification types.
   subscriptionId string($uuid)
                       Identifier of the subscription that this notification
                       relates to.
   timeStamp* string($date-time)
                       Date-time of the generation of the notification.
  notificationStatus* string
                       Indicates whether this notification reports about the
                       start of a lifecycle operation or the result of a
                       lifecycle operation.
                       Enum:
                          Array [ 2 ]
SubscriptionAuthentication
LccnSubscription
VnfLcmOperationOccurrenceNotification
```

```
operationState* LcmOperationStateType string
                        Enum:
                           Array [ 7 ]
   vnfInstanceId* string($uuid)
                        The identifier of the VNF instance affected
   operation* LcmOperationType string
                        The enumeration LcmOperationType represents those
                        lifecycle operations that trigger a VNF lifecycle
                        management operation occurrence notification.
                        Enum:
                           Array [ 9 ]
   isAutomaticInvocation* string($boolean)
                        Set to true if this VNF LCM operation occurrence has
                        been triggered by an automated procedure inside the
                        VNFM (i.e. ScaleVnf / ScaleVnfToLevel triggered by
                        auto-scale, or HealVnf triggered by auto-heal).
  vnfLcmOpOccId* string($uuid)
                        The identifier of the VNF lifecycle management
                        operation occurrence associated to the notification.
   affectedVnfcs [...]
   affectedVirtualLinks [...]
  affectedVirtualStorages [...]
   changedInfo {...}
VnfInfoModifications
  changedExtConnectivity [...]
   error [...]
   _links* {...}
LccnLinks
}
                               {
   description: This type represents a VNF identifier creation
                      notification, which informs the receiver of the creation
                      of a new VNF instance resource and the associated VNF
                      instance identifier
   id* string($uuid)
                     Identifier of this notification
  notificationType* string
                     Discriminator for the different notification types.
   subscriptionId string($uuid)
                     Identifier of the subscription that this notification
                      relates to.
   timeStamp* string($date-time)
                     Date-time of the generation of the notification.
   vnfInstanceId* string($uuid)
                     The created VNF instance identifier
   _links* {...}
LccnLinks
}
VnfIdentifierCreationNotification
```

```
{
   description: This type represents a VNF identifier deletion
                      notification, which informs the receiver of the deletion
                      of a new VNF instance resource and the associated VNF
                      instance identifier.
   id* string($uuid)
                      Identifier of this notification
   notificationType* string
                     Discriminator for the different notification types.
   subscriptionId string($uuid)
                      Identifier of the subscription that this notification
                      relates to.
   timeStamp* string($date-time)
                     Date-time of the generation of the notification.
  vnfInstanceId* string($uuid)
                     The deleted VNF instance identifier
   _links* {...}
LccnLinks
}
                  {
   description: This type represents information about an external VL.
   id* string($uuid)
                      Identifier of the external VL and the related external
                      VL information instance
   resourceHandle* {...}
ResourceHandle
  linkPorts [...]
}
                          {
   description: This type provides information about an externally-
                      managed virtual link.
   id* string($uuid)
                      Identifier of the externally-managed internal VL and the
                      related externally-managed VL information instance.
  vnfVirtualLinkDescId* string($uuid)
                      Identifier of the VNF Virtual Link Descriptor (VLD) in
                      the VNFD.
   networkResource* {...}
ResourceHandle
  vnfLinkPorts [...]
}
          {
   description: This type represents the scale level of a VNF instance
                      related to a scaling aspect.
VnfIdentifierDeletionNotification
ExtVirtualLinkInfo
ExtManagedVirtualLinkInfo
ScaleInfo
```
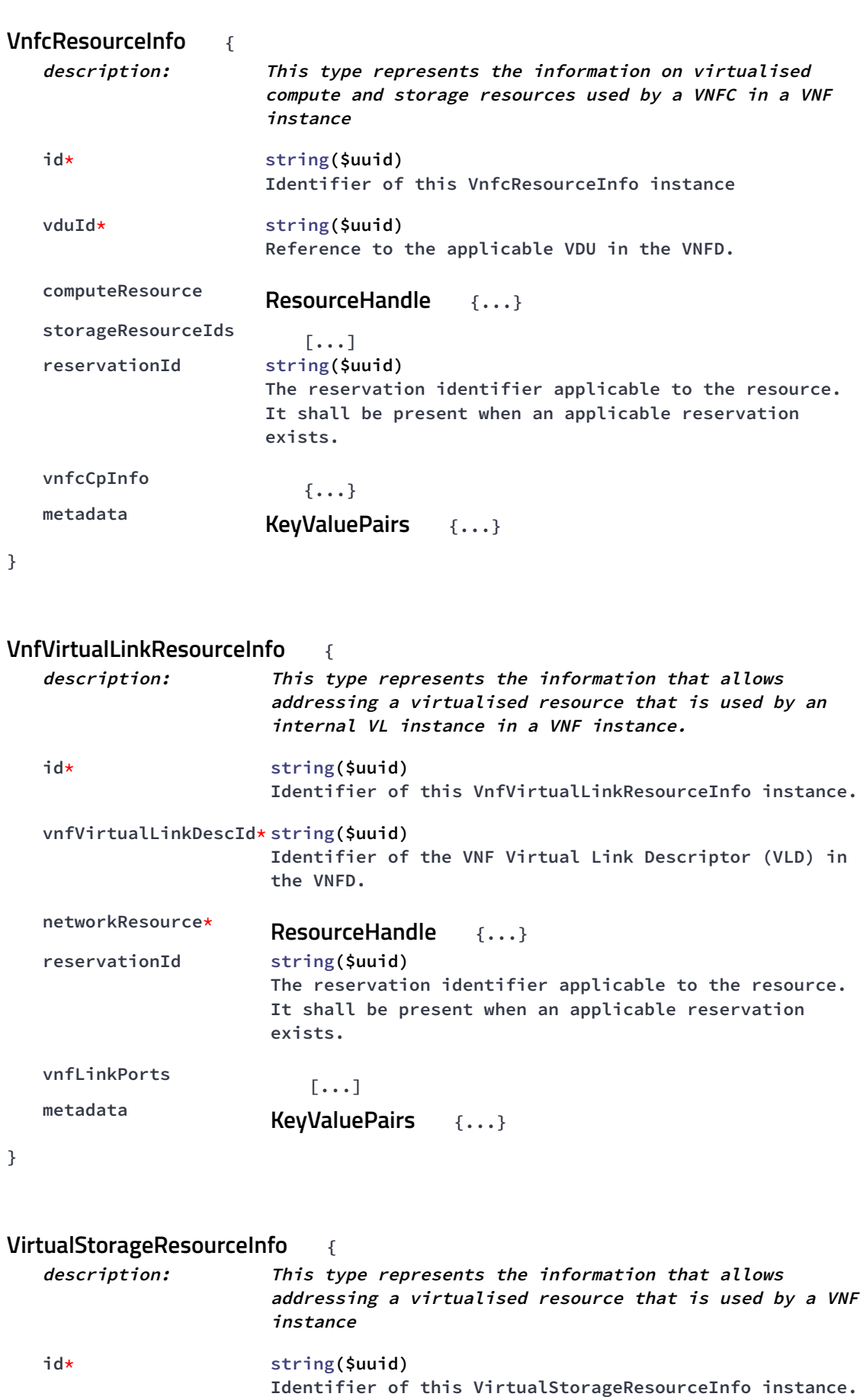

```
virtualStorageDescId* string($uuid)
                      Identifier of the VirtualStorageDesc in the VNFD.
   storageResource {...}
ResourceHandle
   reservationId string($uuid)
                      The reservation identifier applicable to the resource.
                      It shall be present when an applicable reservation
                      exists.
   metadata {...}
KeyValuePairs
}
          {
   description: This type represents the information about a VNFC
                          instance that is part of a VNF instance
   id* string($uuid)
                          Identifier of the VNFC instance.
   vduId* string($uuid)
                          Reference to the applicable VDU information element
                          in the VNFD.
  vnfcState* string
                          State of the VNFC instance.
                          Enum:
                             Array [ 2 ]
   vnfcConfigurableProperties {...}
KeyValuePairs
}
            {
  description: This type represents a link port of an internal VL of a
                     VNF
  id* string($uuid)
                     Identifier of this link port as provided by the entity
                     that has created the link port.
   resourceHandle* {...}
ResourceHandle
  cpInstanceId string($uuid)
                     Identifier of the external CP of the VNF to be connected
                     to this link port.
}
             {
   description: This type represents a link port of an external VL, i.e.
                     a port providing connectivity for the VNF to an NS VL.
  id* string($uuid)
                     Identifier of this link port as provided by the entity
                     that has created the link port.
   resourceHandle* {...}
ResourceHandle
VnfcInfo
VnfLinkPort
ExtLinkPort
```

```
cpInstanceId string($uuid)
                    Identifier of the external CP of the VNF to be connected
                    to this link port.
}
                    {
  description: This type represents information about a network address
                    that has been assigned
  macAddress* MacAddress string
  ipAddress IpAddress string
  subnetIpRanges [...]
}
                    {
  description: This type represents a monitoring parameter that is
                    tracked by the VNFM
  id* string($uuid)
                    Identifier of the monitoring parameter defined in the
                    VNFD.
  name string
                    Human readable name of the monitoring parameter, as
                    defined in the VNFD.
  value* {...}
  timeStamp* string($date-time)
                    Represents the point in time when the measurement has
                    been performed, as known to the VNFM.
}
                               {
  description: This type represents a subscription filter
                            related to notifications about VNF lifecycle
                            changes
   vnfInstanceSubscriptionFilter {...}
VnfInstanceSubscriptionFilter
  notificationTypes [...]
  operationTypes [...]
  operationStates [...]
}
             {
  description: This type provides information about added, deleted,
                        modified and temporary VNFCs.
  id* string($uuid)
                        Identifier of the Vnfc instance, identifying the
                        applicable "vnfcResourceInfo" entry in the
                        "VnfInstance" data type
NetworkAddressInfo
MonitoringParameter
LifecycleChangeNotificationsFilter
AffectedVnfc
```
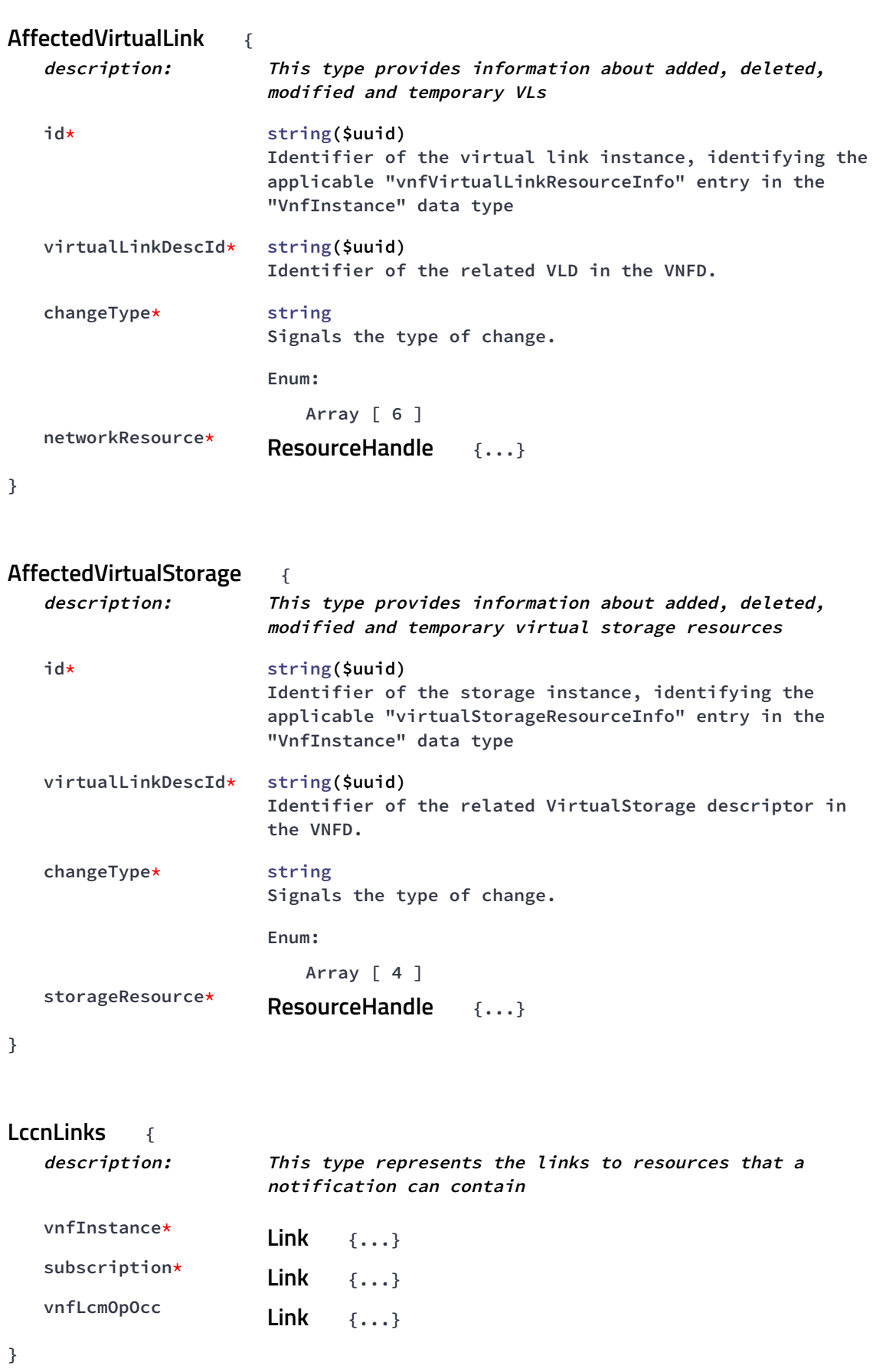

```
string
VnfOperationalStateType
Enum:
   Array [ 2 ]
StopType string
Enum:
   Array [ 2 ]
LcmOperationStateType string
Enum:
   Array [ 7 ]
CancelModeType string
Enum:
   Array [ 2 ]
MacAddress string
string
IpAddress
                {
   description: A JSON representation of a "ProblemDetails" data
                      structure according to IETF RFC 7807 that provides
                      additional details of the error
   type string($uri)
                      A URI reference according to IETF RFC 3986 [5] that
                      identifies the problem type.
  title string
                     A short, human-readable summary of the problem type.
   status* integer($int32)
                     The HTTP status code for this occurrence of the problem
   detail* string
                      A human-readable explanation specific to this occurrence
                      of the problem.
   instance string($uri)
                      A URI reference that identifies the specific occurrence
                      of the problem.
   additionalAttributes [...]
}
                    {
   description: This type represents attribute modifications for an
ProblemDetails
AlarmModifications
```

```
"Individual alarm" resource
  ackState* string
                     New value of the "ackState" attribute in "Alarm".
                      Enum:
                         Array [ 1 ]
}
        {
   description: The alarm data type encapsulates information about an
                         alarm.
   id* string($uuid)
                         Identifier of this Alarm information element.
  managedObjectId* string($uuid)
                         Identifier of the affected VNF instance.
   rootCauseFaultyResource* {...}
FaultyResourceInfo
   alarmRaisedTime* string($date-time)
                         Time stamp indicating when the alarm is raised by the
                         managed object.
   alarmChangedTime string($date-time)
                         Time stamp indicating when the alarm was last
                         changed. It shall be present if the alarm has been
                         updated.
   alarmClearedTime string($date-time)
                         Time stamp indicating when the alarm was cleared. It
                         shall be present if the alarm has been cleared
   ackState* string
                         Acknowledgement state of the alarm.
                         Enum:
                            Array [ 2 ]
   perceivedSeverity* PerceivedSeverityType string
                         Enum:
                            Array [ 6 ]
   eventTime* string($date-time)
                         Time stamp indicating when the fault was observed.
   eventType* EventType string
                         Enum:
                            Array [ 5 ]
   faultType string
                         Additional information to clarify the type of the
                         fault.
   probableCause* string
                         Information about the probable cause of the fault.
   isRootCause* boolean
                         Attribute indicating if this fault is the root for
                         other correlated alarms. If TRUE, then the alarms
                         listed in the attribute CorrelatedAlarmId are caused
                         by this fault.
   correlatedAlarmIds [...]
Alarm
```

```
faultDetails [...]
}
                   {
   description: This type represents the faulty virtual resources that
                     have a negative impact on a VNF
  id* string($uuid)
                     Unique identifier of the Faulty Resource Info object
   faultyResource* {...}
ResourceHandle
   faultyResourceType* FaultyResourceType string
                     Enum:
                        Array [ 3 ]
}
PerceivedSeverityType string
Enum:
   Array [ 6 ]
EventType string
Enum:
   Array [ 5 ]
FaultyResourceType string
Enum:
   Array [ 3 ]
                       {
   description: This type represents a subscription request related to
                     notifications about VNF faults.
   filter {...}
FmNotificationsFilter
  callbackUri* string($uri)
                     The URI of the endpoint to send the notification to.
   authentication {...}
SubscriptionAuthentication
}
                {
   description: This type represents a subscription related to
                     notifications about VNF faults.
   id* string($uuid)
                     Identifier of this subscription resource.
   filter {...}
FmNotificationsFilter
FaultyResourceInfo
FmSubscriptionRequest
FmSubscription
```

```
callbackUri* string($uri)
                    The URI of the endpoint to send the notification to.
  _links* {...}
}
                    {
  description: This type represents a subscription filter
                           related to notifications about VNF faults.
   vnfInstanceSubscriptionFilter {...}
VnfInstanceSubscriptionFilter
  notificationTypes [...]
  faultyResourceTypes [...]
  perceivedSeverities [...]
  eventTypes [...]
  probableCauses [...]
}
                      {
  description: This type represents a subscription request related to
                    notifications about VNF performance.
   filter {...}
PmNotificationsFilter
  callbackUri* string($uri)
                    The URI of the endpoint to send the notification to.
   authentication {...}
SubscriptionAuthentication
}
               {
  description: This type represents a subscription related to
                    notifications about VNF performance.
  id* string($uuid)
                    Identifier that identifies the subscription.
   filter {...}
PmNotificationsFilter
  callbackUri* string($uri)
                    The URI of the endpoint to send the notification to.
  _links* {...}
}
                    {
  description: This type represents a filter that can be used
                           to subscribe for notifications related to
                           performance management events.
   vnfInstanceSubscriptionFilter {...}
VnfInstanceSubscriptionFilter
FmNotificationsFilter
PmSubscriptionRequest
PmSubscription
PmNotificationsFilter
```

```
notificationTypes [...]
}
        {
  description: Information about available reports collected by this PM
                     job.
  href* string($uri)
                     The Uri where the report can be obtained.
   readyTime* string($date-time)
                     The time when the report was made available.
   expiryTime string($date-time)
                     The time when the report will expire.
   fileSize integer($int32)
                     The size of the report file in bytes, if known.
}
        {
   description: This type represents a PM job
   id* string($uuid)
                     Identifier of this PM job.
  objectInstanceIds* [...]
   criteria* {...}
PmJobCriteria
  reports [...]
}
              {
   description: This type represents collection criteria for PM jobs
   performanceMetric [...]
   performanceMetricGroup [...]
  collectionPeriod* integer($int32)
                      Specifies the periodicity at which the producer will
                      collect performance information.
   reportingPeriod* integer($int32)
                      Specifies the periodicity at which the producer will
                      report to the consumer about performance information.
   reportingBoundary string($date-time)
                      Identifies a time boundary after which the reporting
                      will stop. The boundary shall allow a single reporting
                      as well as periodic reporting up to the boundary.
}
                     {
Report
PmJob
PmJobCriteria
CreatePmJobRequest
```
**description: This type represents a request to create a PM job**

```
{
   description: Performance value with associated timestamp
   timestamp* string($date-time)
                     Time stamp indicating when the data was collected.
   value* {...}
}
       {
   description: Performance information entry
  objectType* string
                     Defines the object type for which performance
                     information is reported
   objectInstanceId* string
                     The object instance (i.e. VNF instance) for which the
                     performance metric is reported.
   performanceMetric* string
                     Name of the metric collected.
   performanceValues* [...]
}
                    {
   description: This type defines the format of a performance report
                     provided by the VNFM to the NFVO as a result of
                     collecting performance information as part of a PM job.
   entries* [...]
}
                        {
   description: This type represents a request to create a threshold
   objectInstanceId* string($uuid)
                     Identifier of the VNF instance associated with this
                     threshold.
   criteria* {...}
ThresholdCriteria
}
           {
   description: This type represents a threshold
   id* string($uuid)
                     Identifier of this threshold resource.
PerformanceValue
Entry
PerformanceReport
CreateThresholdRequest
Threshold
```

```
objectInstanceId* string($uuid)
                      Identifier of the VNF instance associated with the
                      threshold.
   criteria* {...}
ThresholdCriteria
   _links* {...}
}
                {
   description: This type represents criteria that define a threshold.
   performanceMetric* string
                       Defines the performance metric associated with the
                       threshold, as specified in an external measurement
                       specification.
   thresholdType* string
                       Type of threshold. This attribute determines which
                       other attributes are present in the data structure.
                       Enum:
                          Array [ 1 ]
   simpleThresholdDetails {...}
}
ThresholdCriteria
```